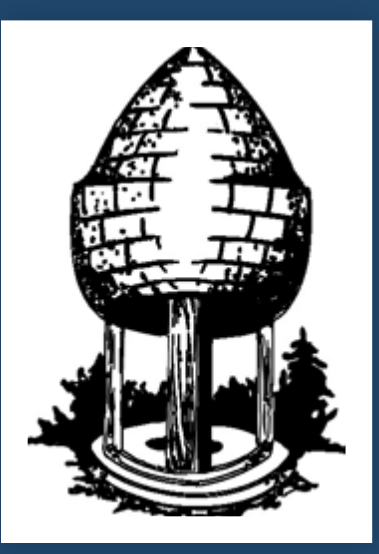

# CABLE RELEASE SILVER SPRING CAMERA CLUB

"The secret to success in photography is to shoot and show only what you love." - Kirk Tuck

FOUNDED 1950 September 2013 Volume 55 Number 1

SSCCPHOTOGRAPHY.ORG

# **Note from the Editor**

After reading the Cable Release for the last year, it is quite intimidating to take over the reins from Dave Mullen. Dave is obviously a wizard with desktop publishing, and I will be spending the first month or so getting to grips with the software and process for putting together a newsletter that can continue the tradition of quality established by Dave and previous editors.

As I get more comfortable with the editing process, I hope to add my own personal style to the Cable Release. I am open to any suggestions and input from the club's members on how the Cable Release can grow with the Club and photography as an art form. Dan Sisken and I will also discuss how we can share information between the Cable Release and the SSCC website, which can make life easier as newsletter/website managers and ensure more real-time access for SSCC<br>members to important important information.

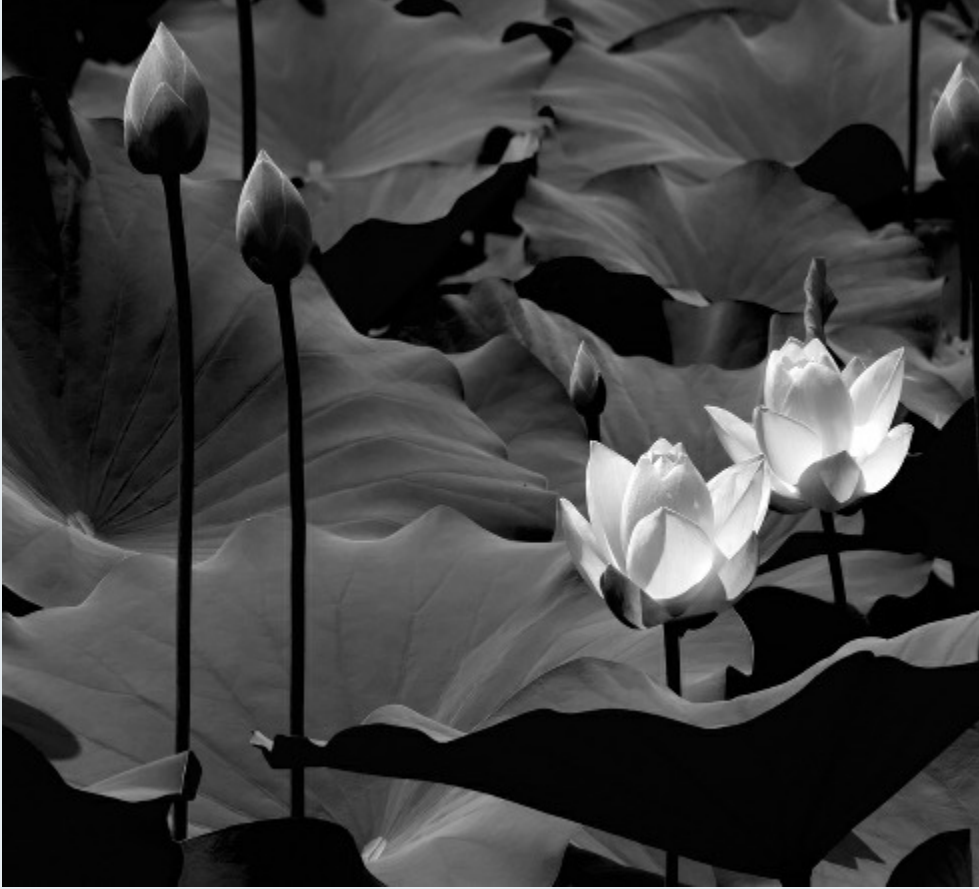

Nick Williams, Lotus in Black and White

*Patrick Stuart*

# **SSCC Officers and Chairs 2013-2014**

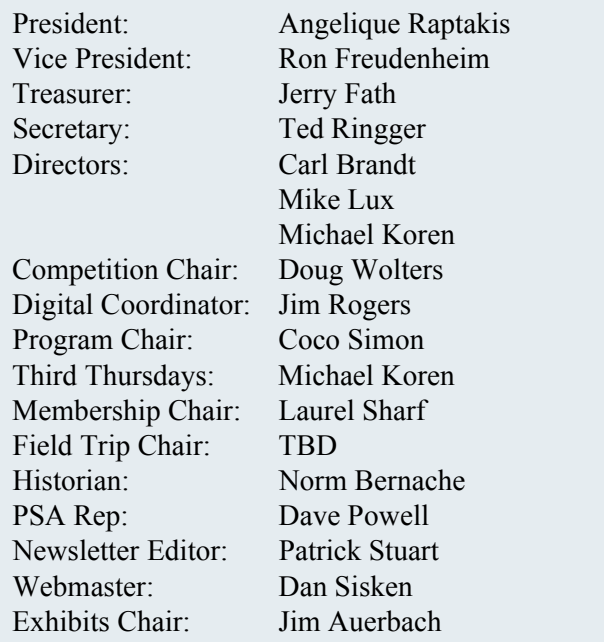

E-mail addresses for some officers are in the *Member Handbook,* others are available on request. Please contact Patrick Stuart at *[pstu1219@gmail.com](mailto:pstu1219@gmail.com)*

Visitors and prospective members are welcome. Membership is open to all persons interested in photography. For more information, contact Laurel Sharf at *[Lsharf@verizon.net](mailto:Lsharf@verizon.net)*[.](mailto:Lsharf@verizon.net)

The *Cable Release* is published ten times each year, September through May plus Summer, for members of the Silver Spring Camera Club. All rights are reserved, but excerpts may be reprinted without permission provided proper credit and prior notification is given. Articles are written by members of SSCC, which is a nonprofit organization dedicated to the advancement and enjoyment of photography.

SSCC member submissions for the *Cable Release* should be directed to Editor, *Cable Release*, at *[pstu1219@gmail.com.](mailto:pstu1219@gmail.com)* More information is available at the SSCC Website: *[www.ssccphotography.org](http://www.ssccphotography.org)*

The Silver Spring Camera Club has been a member Club of the PSA since the club was founded in 1950. For information regarding the benefits of a PSA individual membership and for PSA sponsored activities, please contact our Club PSA Representative.

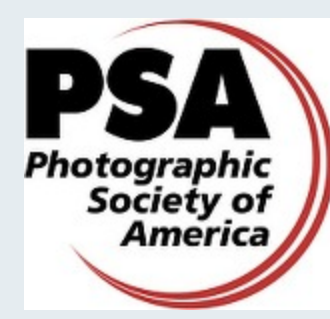

*© 2013 Silver Spring Camera Club and its contributors. All contents of the Cable Release are copyright protected. No material herein may be reproduced in any manner without the written permission of the Editor, Author, or Photographer.*

# **Issue Contents**

- **3 This Month at SSCC**
- **3 Monthly Competition Definitions**
- **5 Note from the Competition Chair**
- **5 Judge and Speaker Bios**
- **7 Year-End Competition Results**
- **15 May Competition Results**
- **21 What I Did This Summer**
- **24 Member News**
- **25 Frugal Fotographer and App of the Month**
- **26 Calls for Entry**
- **28 Classes and Workshops**
- **29 Current Exhibits**

## **SSCC Meeting Location**

All three major monthly meetings of the Club Year are held at the Marvin Memorial United Methodist Church at Four Corners in Silver Spring.

#### **Directions:**

*From downtown Silver Spring*: Go north on Colesville Road (Rte. 29); take a right onto University Blvd. East; then left into the church parking lot A.

*From College Park/Takoma Park:* Take University Blvd. West. As you approach Rte. 29, move to the far left lane and turn left into church parking lot B. Or pass through Rte. 29 intersection and turn left at the loop just past McDonalds. Proceed on University Blvd. East, pass through Rte. 29 intersection, and quickly get in the far left lane and enter into church parking lot A.

*From points north of Four Corners:* Proceed south on Rte. 29 and turn right onto University Blvd. West, move into the far left lane and turn left at the loop just past the McDonalds. Proceed through the Rte. 29 intersection, and turn left into church

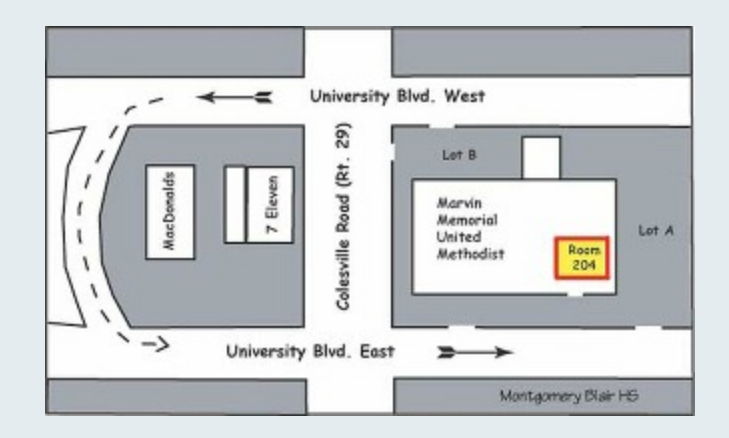

## **September at the SSCC**

- 5 Speaker Night
- 12 Competition Night: Open
- 14 Saturday Field Trip (tent.)
- 19 Live Forum
- 26 Education Night

# **PLEASE NOTE!! IMPORTANT SCHEDULE CHANGE!!**

**In September, Education Night will be held on the 4th Thursday, and the new members' critique Discussion Night will be held on the 3rd Thursday.**

#### **Education Night: September – Back to school!**

This evening we will have an Introduction to Photography and Entering Competitions best practices. We'll also discuss common things a judge looks for in competition photos.

#### **SSCC COMPETITION DEFINITIONS 2013-2014 Doug Wolters, Competition Chair**

**Sept & Others: Open –** Any subject matter, theme, and technique are acceptable. The principal emphasis should be on photography and should show the personal interpretation of the photographer.

**October: Nature –** Acceptable entries are photographs that portray various aspects of natural plant and animal life; that illustrate the natural features of land, sea, and sky; or that reveal natural phenomena. No image may show any human intervention. Domestic plants (e.g., in a botanical garden) or animals (including zoo animals) may be included provided they do not show any human intervention (e.g., collars or ear tags, gates, walls, paths, signage).

**November:** Open

**December: Street Scenes** – Images in this category reflect the built environment and organized society. They may show cities or villages, with or without their inhabitants, in this country or abroad. The photographic approach may be photojournalism, informal "street photography," people shots, animal shots, architecture and cityscapes, unexpected views, or any other subject and technique that portray the "spirit of place."

#### **January: Open**

**February: Water in any of its forms** – Entries under this topic show water in the broadest possible sense. They depict rain, mist, fog, frost, snow, ice, clouds, glaciers, waterfalls, oceans, puddles, city fountains, oases, or ice cubes in a glass, etc. Any subject and technique are acceptable as long as the principal emphasis is on the type of water (e.g., the rapids and not the kayaker, the fountain and not the children playing in it).

#### **March: Open**

**April: People but not formal portraits** –This topic encourages the photographer to explore not only people's faces but also the hands and other symbols of the subject's essence (e.g., the hands and gloves of a construction worker, a violinist's hand holding a bow or a baseball player holding a bat, the feet of a ballet dancer, etc.). Images may portray one person or a close group of people. The primary emphasis should be on the people (e.g., on the raised hands of several basketball players, but not on the basketball). Formal portraits, indoors or outdoors, are not permissible, but a "staged candid" is acceptable.

**May: Shadows and / or silhouettes** – Images submitted under this topic may concentrate either on shadows or on silhouettes, or, where appropriate, on both. Any subject matter and any technique are acceptable. It is permissible to show the shadow of an object without showing the object itself (e.g., the shadow of an ornate railing without showing the railing).

# **SSCC Digital Competition Specifications**

*By virtue of submitting a digital image for competition, the entrant grants permission for the image file to be retained by SS-CC for*

*reproduction in any of its publications, including the newsletter (Cable Release), Yearbook, and/or posting on its Web site, unless a written request to withhold the image is sent to the appropriate editor . The member retains all rights to the image, including copyright. Digital competition submissions will be saved for possible entry into the Year End competition, after which they will be deleted.*

- Monthly Images per member . . . . . . . 2 (max)
- \* File Format . . . . . . . . . . . . . . . . . . . . . JPG
- **Image Dimensions**

1024 pixels wide (max) . . see Note below

768 pixels high (max) . . . see Note below

- \* Color Space . . . . . . . . . . . . . . . . . . . . . sRGB (suggested)
- \* File Size . . . . . . . . . . . . . . . . . . . . . . . . 500 KB (max)

\* File Name: **Class** ~**Maker's Name**~**Image Title**.jpg (Example: Nov~Tom Jones~Washington Landscape.jpg) The tilde **~** character separates the 3 subfields of the file name

 **Class** – Nov or Adv (capitalization not required)

**Maker's Name –** spaces are allowed in name (Please use the *same* name throughout the year to aid recordkeeping.) **Image Title** – spaces are allowed between words in the title.

DO NOT embed commas (,) or tildes  $(\sim)$  in any of the File Name subfields

Submissions will be accepted by **e-mail only**; no other method will be accepted. Please use a meaningful e-mail subject, such as "SSCC Oct 2010 Images".

Please E-mail all of your images at **the same time** to: SSCCphotography@Yahoo.com and do not resubmit without first consulting with the coordinator.

Non-compliant submissions are subject to possible rejection without consultation with or notice to the submitter (although, if possible, problem resolution will be attempted).

**Deadline**: Midnight **1-week before competition** (SSCC's Speaker meeting night)

This will be the previous *Thursday* night (for regular monthly competitions).

Questions: Jim Rogers SSCCphotography@Yahoo.com

Signing-in on the Projected Image register will NOT be required on the night of competition.

**Note**: If for artistic reasons you wish your image to be presented at a size smaller than full screen, position your picture within a 1024 pixels wide x 768 pixels high *black* background image. In any event the submitted image should be constrained to

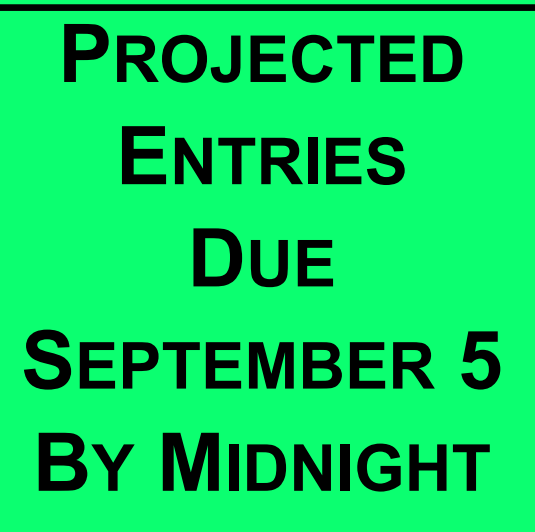

# **Print Image Entry Guidelines**

Mark the BACK of the matte with category

(e.g., Novice Color), photographer's name,

title of the image, and an arrow indicating the print's correct orientation.

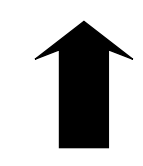

Novice Mono Mary Smith "Flower in B&W"

# **COMPETITION INNOVATIONS** Doug Wolters

Greetings from your new competition chairman!

This season, in the spirit of having more members involved in running SSCC, I am initiating an open competition committee for color and mono prints. This means that any SSCC member who would like to volunteer can participate on this committee.

My plan is to have a group of volunteers who will assist me on a rotating basis with our monthly competitions. I will pass around a sign-up sheet, much the same way we recruit volunteers for refreshments. This way, many of you will have a chance to get familiar with the competition procedures from the inside, and no single person (except me) will have the responsibility of handling the competition every month.

To get the new competition committee volunteers started, I will be giving quick training sessions before 1<sup>st</sup> Thursday

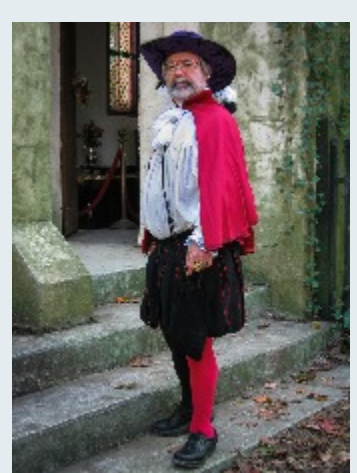

Speaker's Night. *The first training is scheduled for Thursday, September 5, at 6:30 in our regular meeting room.* Additional sessions will be held as needed. If you'd like to participate, email me at SSCCcompetitions@aol.com.

There are advantages to logging in the prints and helping to display them. You get a close up view of all the submitted prints! There is also a reward in being the

person to hand out ribbons: you make people happy.

This season, I also intend to streamline the log-in procedure for competition prints. Here's how: Everyone will be encouraged to fill out the required information for each print on a mailing label – before bringing the prints to the actual competition. The labels can then be quickly pasted into the log-in sheets at the meeting. I will provide mailing labels for this purpose and will have them available for you at meetings. Please feel free to take some!

Three years ago when I got active in SSCC I never would have imagined that I would become competition chair. Back then, I was even reluctant to change lenses! One of the more significant reasons for my growth as a photographer has been our competitions. To choose what I hoped were good pictures each month, to learn from the comments of the judges, to expand my repertoire through the various themed competitions -- these are things that have been valuable to me. I hope others can find competitions to be as enriching. The ribbons are but icing on the cake! I look forward to the

challenges -- and rewards -- of being the new competition chair.

# **SEPTEMBER'S OPEN COMPETITION** Judge: Ellis Rosenberg

Traditionally, our first competition of the season is opentopic. For this

month, our judge is Ellis Rosenberg, well known in his northern Virginia photography circles as a longtime serious amateur and a trained judge.

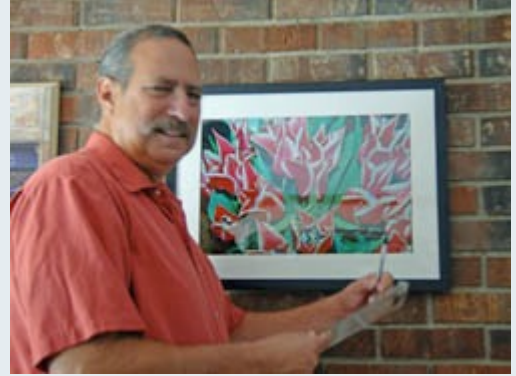

As a photographer for

over 40 years, Ellis thoroughly enjoys the art form in many of its aspects. He served for eight years as Chair of the [Reston Photographic Society](http://leagueofrestonartists.org/rps.htm) (RPS) and was also a board member of The [League of Reston Artists,](http://www.leagueofrestonartists.org/home) which includes the RPS. These positions provided him with excellent exposure to the area of judging. Ellis notes that he has now come to enjoy photography competitions, especially since completing the training at The Joe Miller Seminar on Judging.

Ellis has carefully thought out his views on the role of the judge. He explains that the camera club judge can be considered in the same light as a reviewer or critic of movies, books, or other art forms. The judge should have a knowledge of the subject and be able to articulate specifics about the work. The primary purpose of the review is to educate. Certain criteria are established for each photography exhibit and, after meeting the criteria, what remains is a subjective appraisal of the work. The judge should be qualified both by knowledge and by experience. With this background, he should be able to make informed selections and offer constructive criticisms in a helpful and inspiring manner.

As a judge, Ellis's first consideration is conformity with the rules of the particular competition. Next comes consideration of the four C's – craftsmanship, composition, creativity, and communication. The judging should be a learning experience for everyone involved, including the judge. Negative aspects should be minimized while focusing on the positive attributes of the work. Originality, uniqueness, feeling, mood, and capturing the moment all hold a prominent place in the selection criteria.

Having now judged numerous competitions, Ellis says he hopes the participants have benefited from and enjoyed the competitions as much as he has.

# **OUR SEPTEMBER SPEAKER Adam Levner of Critical Exposure**

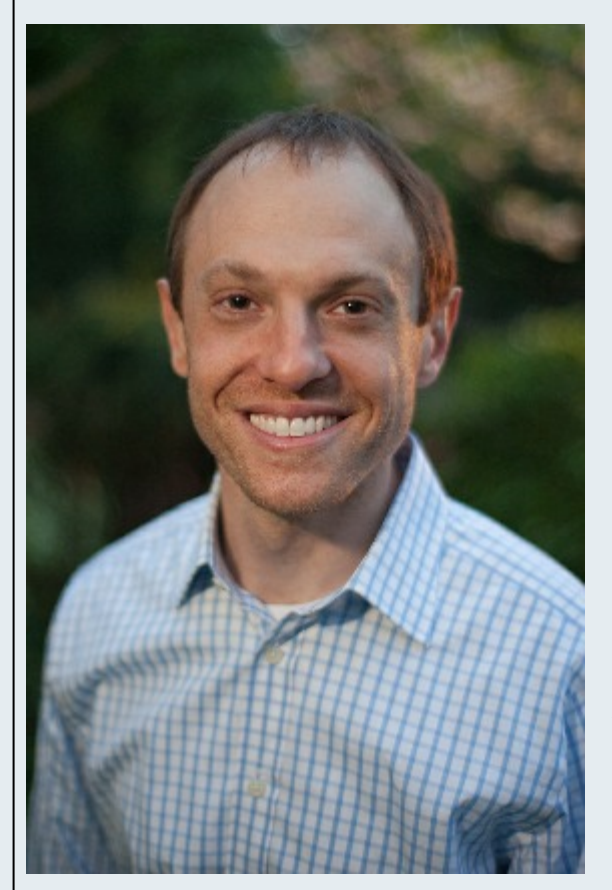

To start our 2013-2014 season, our first speaker will reveal an aspect of photography that many of us know very little about. That is, photography as an important tool for social change.

Our speaker is Adam Levner, the Executive Director and Co-Founder of Critical Exposure. This interesting organization is a D.C.-based nonprofit that teaches low-income youth how to become effective advocates for school reform and social change using photography and leadership skills. Since the organization's founding in 2004, Critical Exposure has worked with more than 1,600 students in D.C. and around the country, helping to generate more than \$500 million in new funding for public schools and youth programs.

Before leading Critical Exposure, Adam worked as a fifth grade teacher and then as a community organizer with Stand for Children in Prince George's County, MD. He has also worked as an education consultant for the Center for Community Change and as a freelance photographer. Adam attended Tufts University and received a Nonprofit Management Executive Certificate from the Georgetown University Center for Public & Nonprofit Leadership. Named one of the Youth Empowerment Coalition's "Leading Young Change-Makers," Adam has been profiled in the National Journal, Baltimore Sun, Roll Call, and Tufts University Magazine.

# **SEPTEMBER 2013 – FIELD TRIP**

Our September field trip will stay close to home but give us the opportunity for big drama. We'll explore the extraordinary views of Great Falls from the Maryland side. On our way from the C&O Canal out to the Falls, we'll stop on the bridges to capture fast flowing tributaries and long upstream vistas. Be sure to bring your neutral density filters to practice those shots of "silky water!" We'll meet at 9:00 at the parking lot of the Giant supermarket on Arliss. Please check your *Member's Handbook* for details. Date: Tentatively Saturday, September 14.

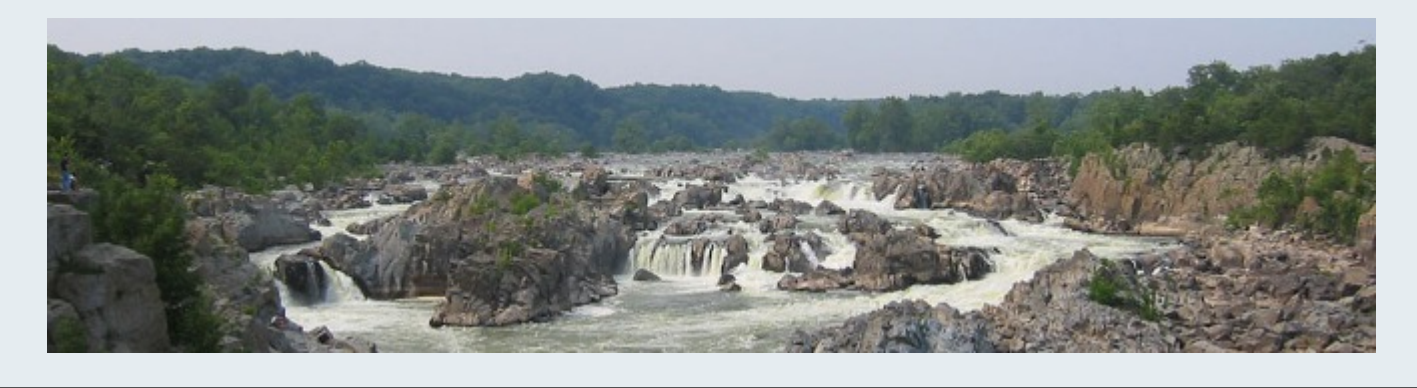

# Year-End Competition Results for 2012-13

#### **Best of Show**

Nick Williams "Lotus in Black and White" (cover)

#### **Novice - Projected Image**

1st Nov Nick Williams "Lotus in Black and White" 2nd Nov Dan Sisken "Butterfly" 3rd Nov Coriolana Simon "Sea Form No. 1" HM Nov Dan Sisken "upsidedown-flower" HM Nov Jim Turner "White tulip" HM Nov Nick Williams "Celestial Road" HM Nov Dan Sisken "Thistle" HM Nov Burt Emmer "Moab Sunset" HM Nov Nick Williams "She Loves Me Not!" HM Nov Patrick Stuart "Hibiscus Flower" HM Nov Ron Freudenheim "Street Shapes"

#### **Advanced - Projected Image**

1st Adv Myphuong Nguyen "Cleaning my feather" 2nd Adv Gene Luttenberg "opening" 3rd ADV Koller "Stacked Water Drop" HM Adv Michael Tran "Butterfly Dancer" HM Adv Jim Rogers "Taking a Break on the Sand Dunes" HM Adv Dave Powell "Avon Boats

HM Adv Myphuong Nguyen "Yellow dragonfly" HM Adv Myphuong Nguyen "Yellow Feather" HM Adv Sharon Antonelli "Heading Home"

#### **Novice - Mono Prints**

1st Barbara Karpas "Ebb and Flow" 2nd Coriolana Simon "Feathered 3rd Patrick Stuart "Palm Trunk" HM Coriolana Simon "Alien Abduction"

#### **Novice Color Prints**

1st Barbara Karpas "Fandango" 2nd Patrick Stuart "What Nice Teeth You Have" 3rd Sheryl Adams "30 to Life" HM Coriolana Simon "Lumika" HM Coriolana Simon "Loud Call"

#### **Advanced - Mono Prints**

1st Beth Koller "Inside" 2nd Dave Powell "Web Pearls" 3rd Gene Luttenberg "Sweet Pea" HM Beth Koller "Upward Cloud" HM Gene Luttenberg "Roman Cistern, Istanbul"

#### **Advanced Color Prints**

1st Mark Ratner "Looking at Mom" 2nd Dave Powell "Scott's Cove #1" 3rd Beth Koller "Palms" HM Mark Ratner "Sweet Gum Tree" HM Beth Koller "Fantasy" HM Doug Wolters "Jazz Dance"

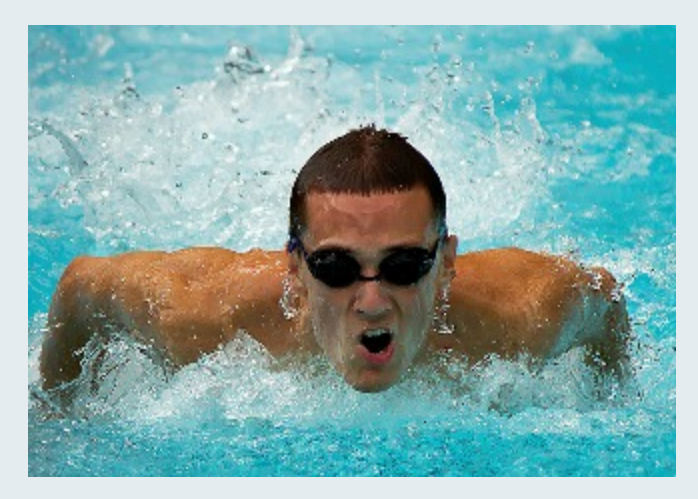

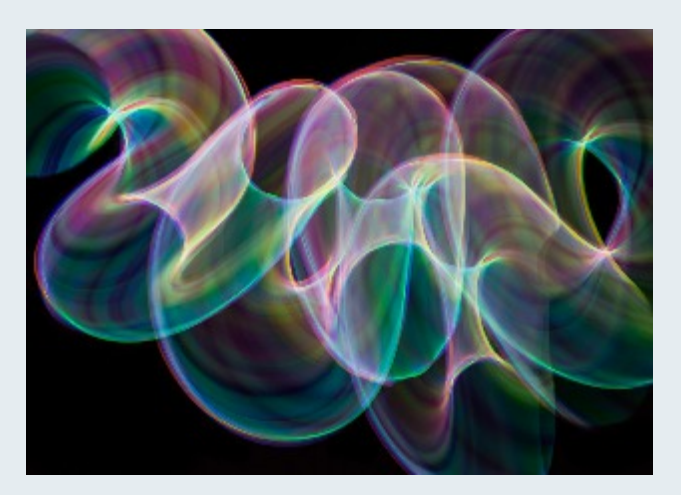

*Dan Sisken "Butterfly" Coriolana Simon "Sea Form No. 1"*

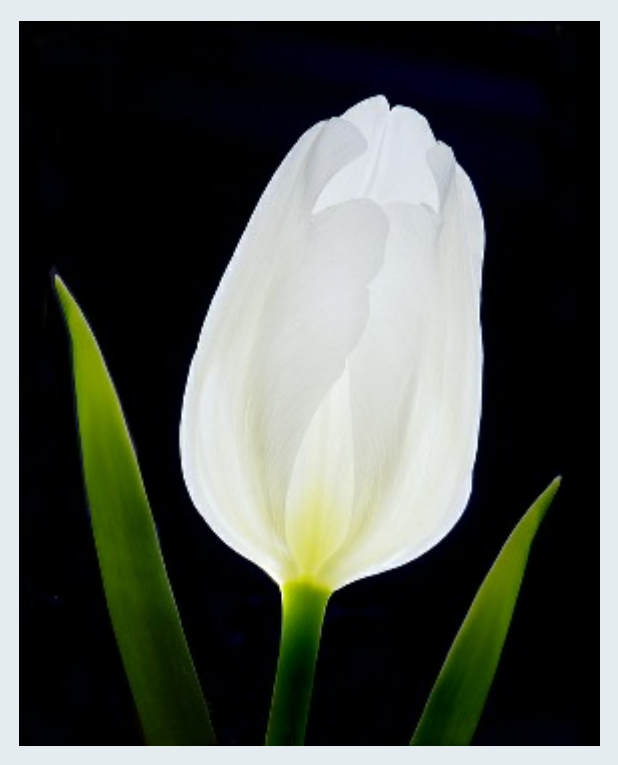

*Jim Turner "White tulip"*

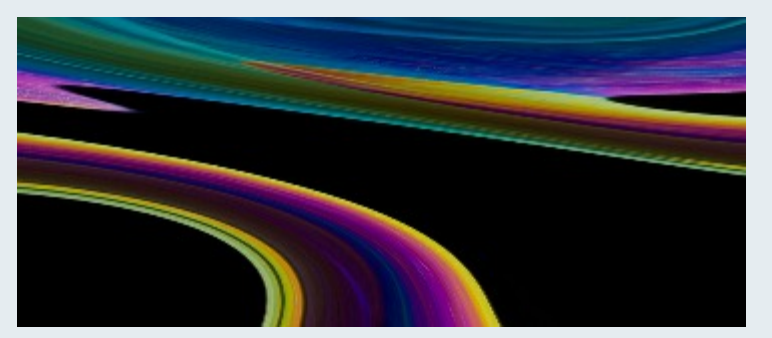

*Nick Williams "Celestial Road"*

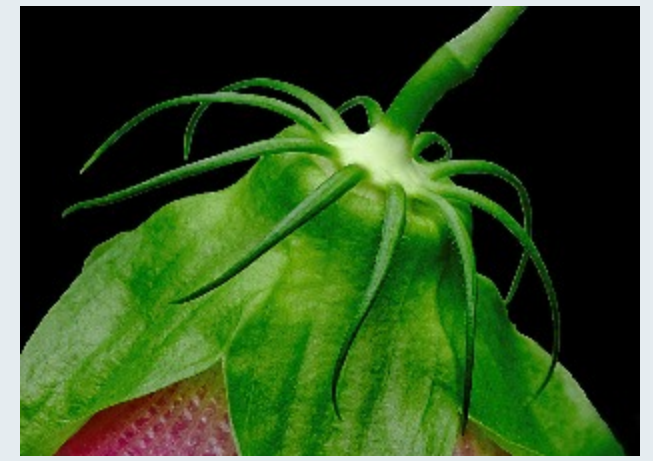

*Dan Sisken "upsidedown-flower"*

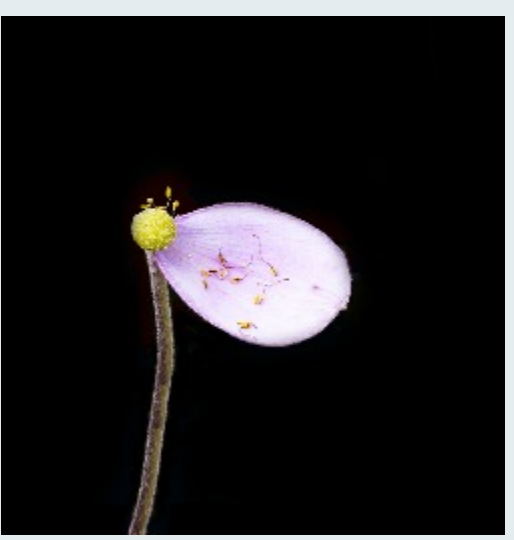

*Nick Williams "She Loves Me Not!"*

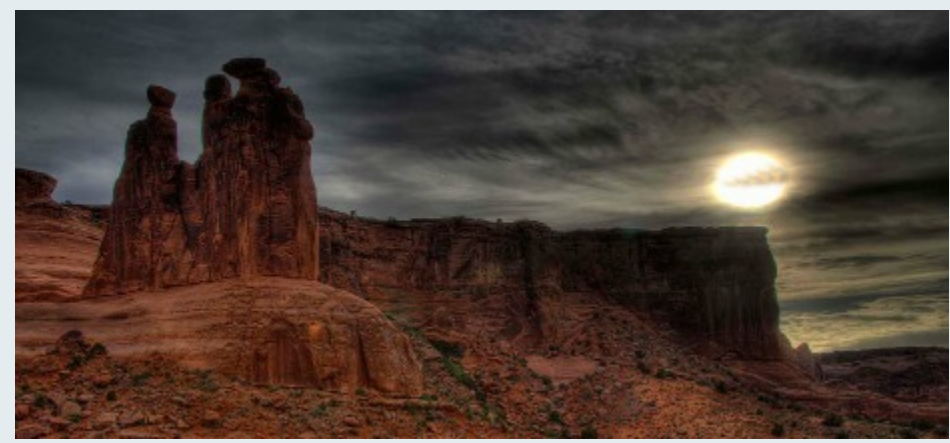

*Burt Emmer "Moab Sunset"*

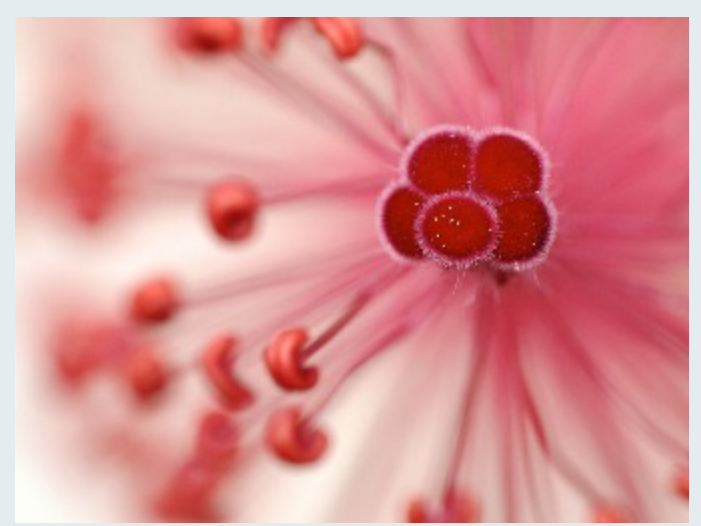

*Patrick Stuart "Hibiscus Flower"*

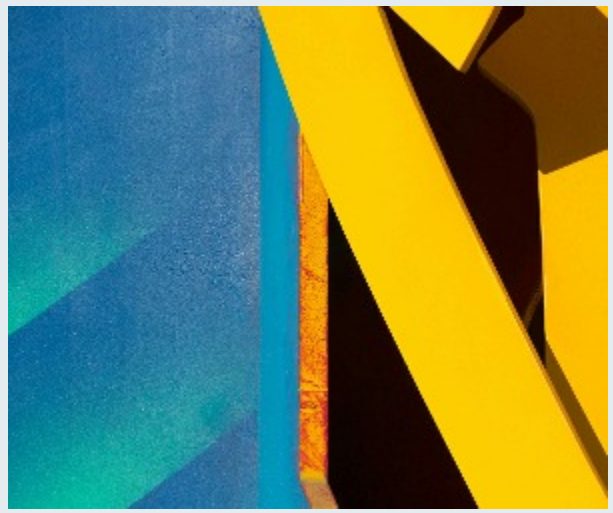

*Ron Freudenheim "Street Shapes"*

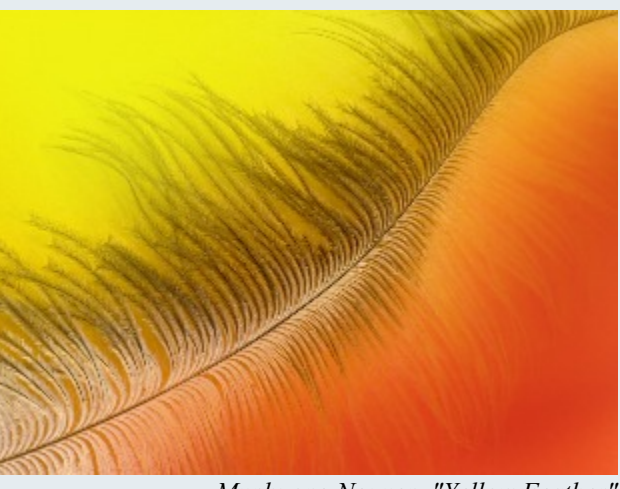

*Myphuong Nguyen "Yellow Feather"*

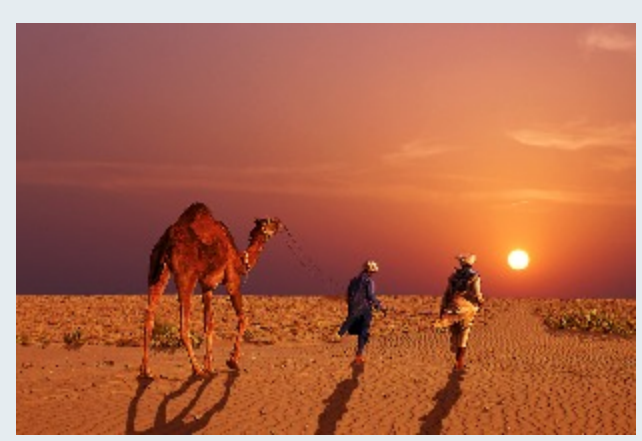

*Sharon Antonelli "Heading Home"*

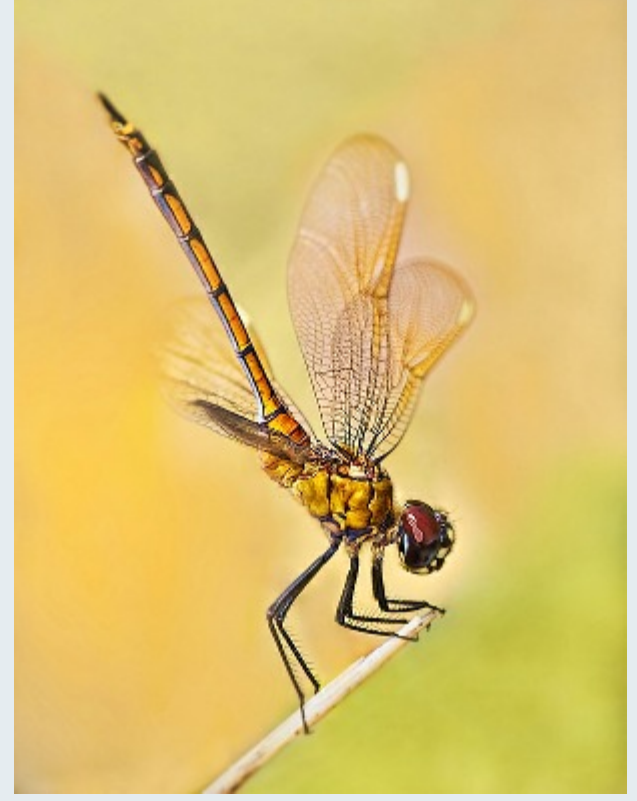

*Myphuong Nguyen "Yellow dragonfly"*

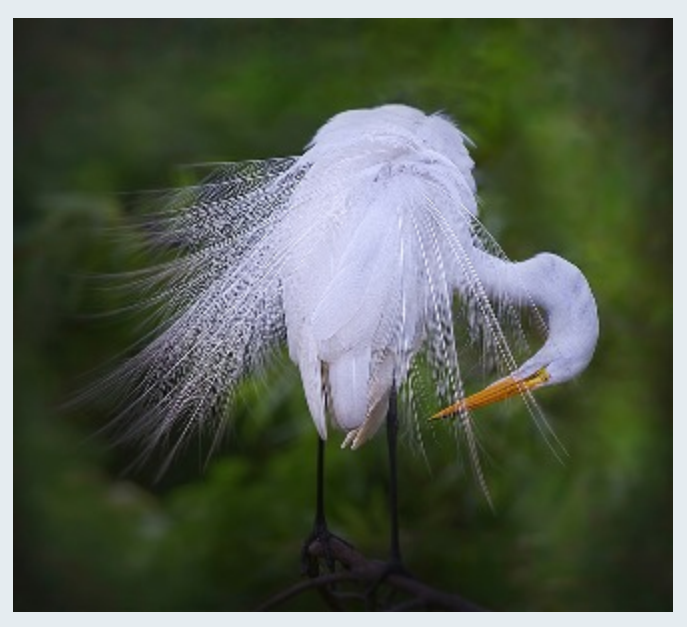

*Myphuong Nguyen "Cleaning my feather"*

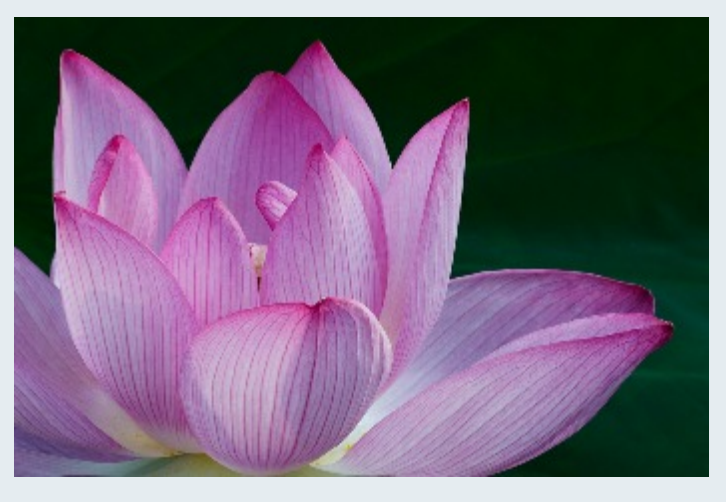

*Gene Luttenberg "Opening"*

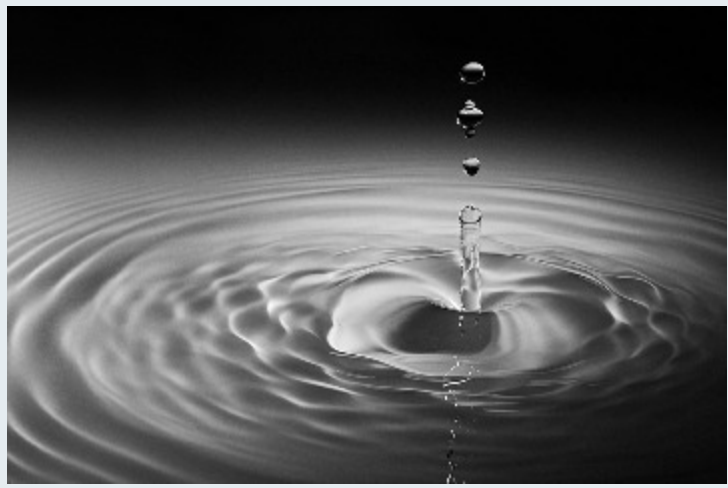

*Koller "Stacked Water Drop*

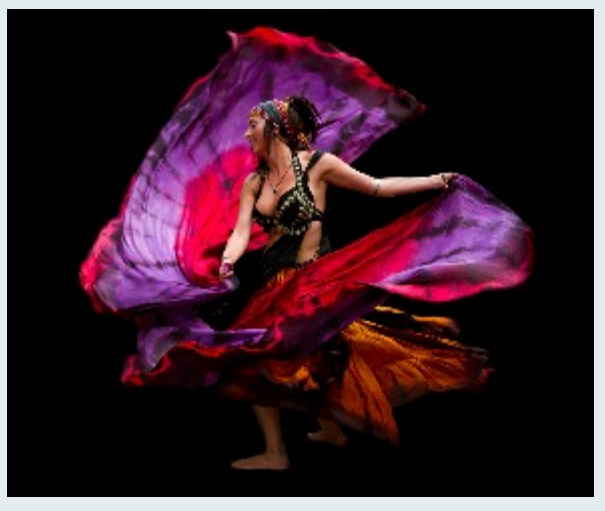

*Michael Tran "Butterfly Dancer"*

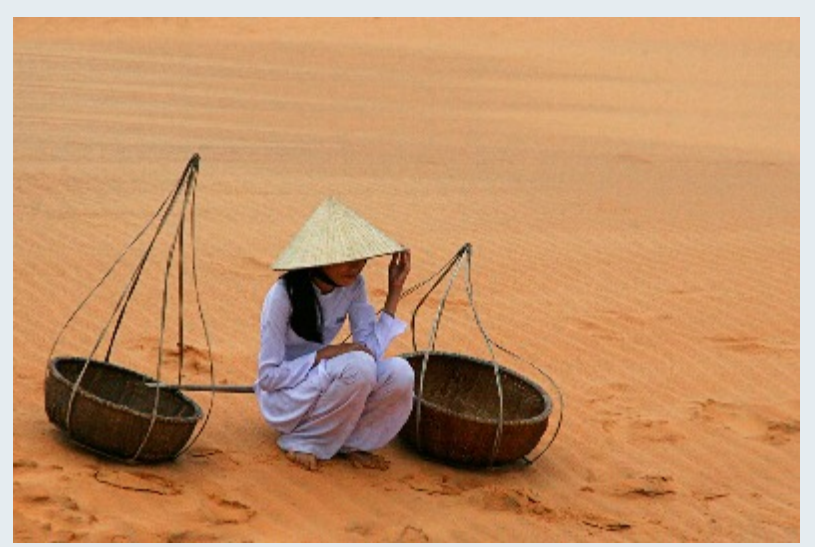

*Jim Rogers "Taking a Break on the Sand Dunes"*

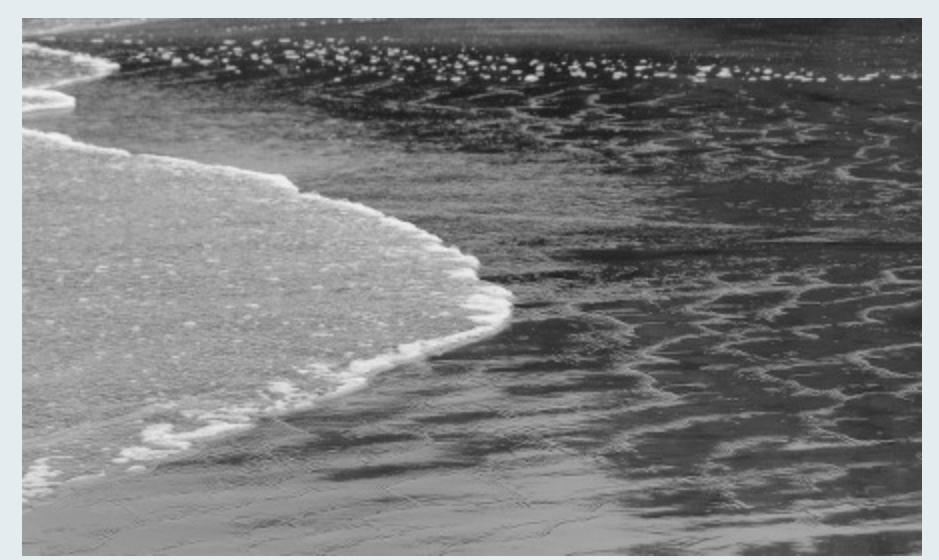

*Barbara Karpas "Ebb and Flow"*

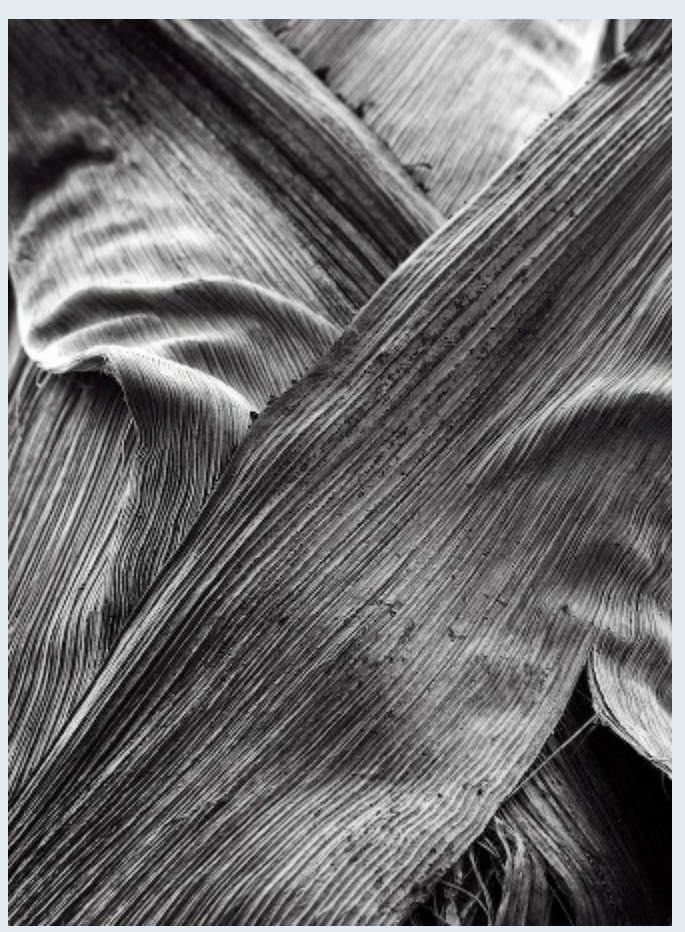

*Patrick Stuart "PalmTrunk"*

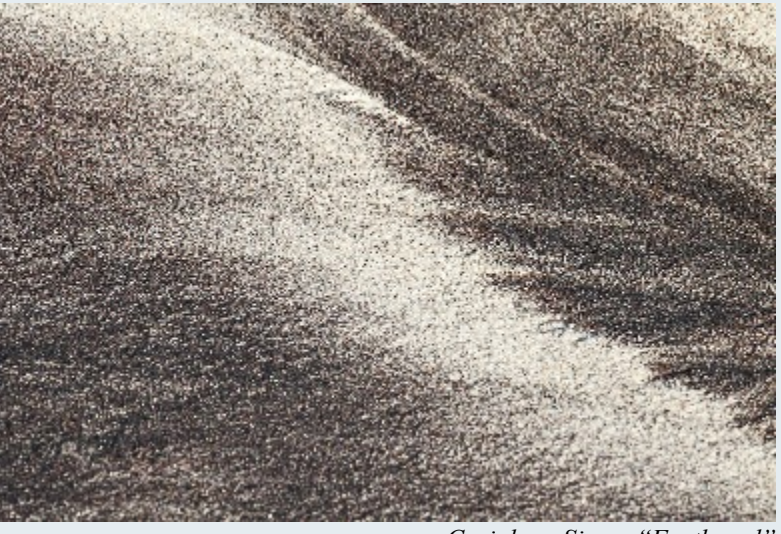

*Coriolana Simon "Feathered"*

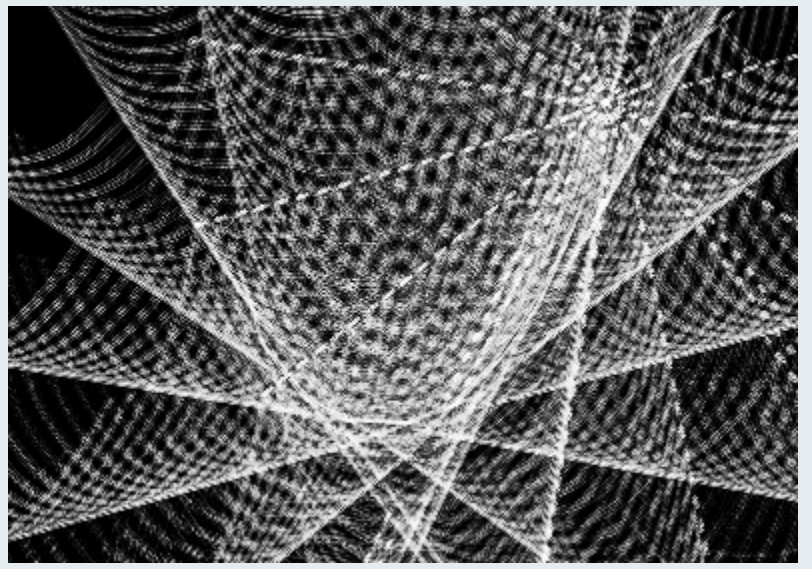

*Coriolana Simon "Alien Abduction"*

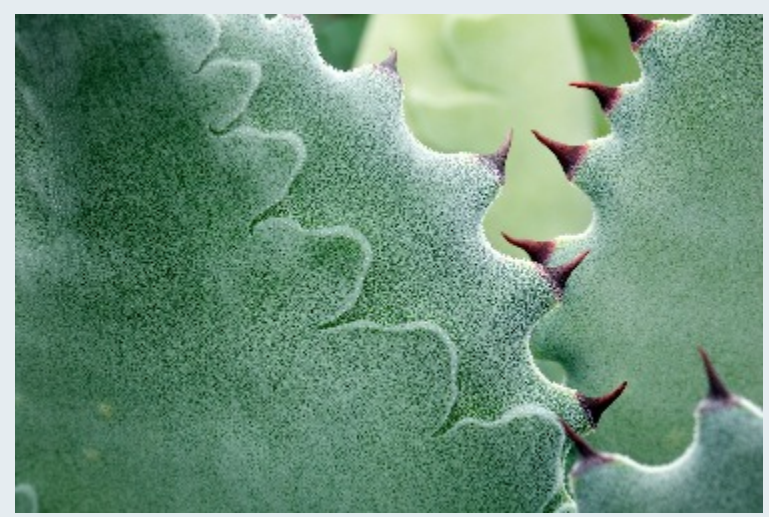

*Patrick Stuart "What Nice Teeth You Have"*

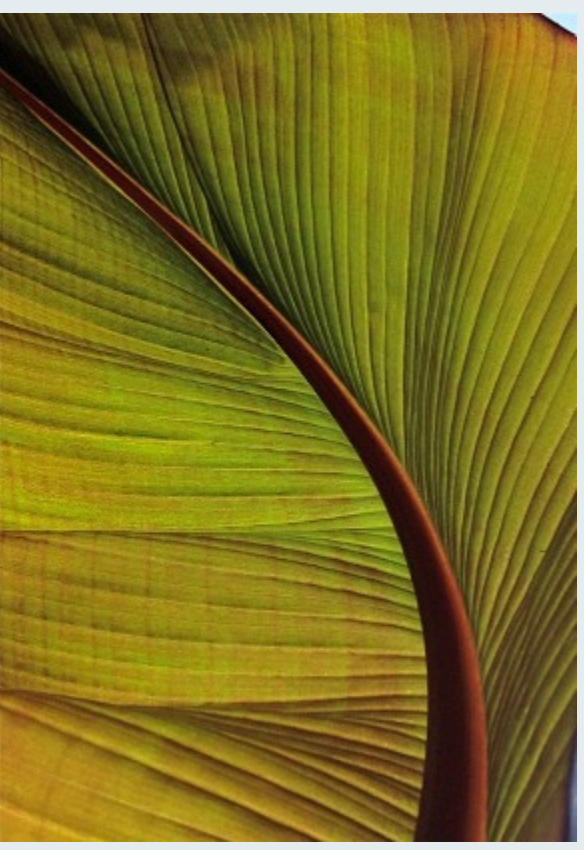

*Barbara Karpas "Fandango"*

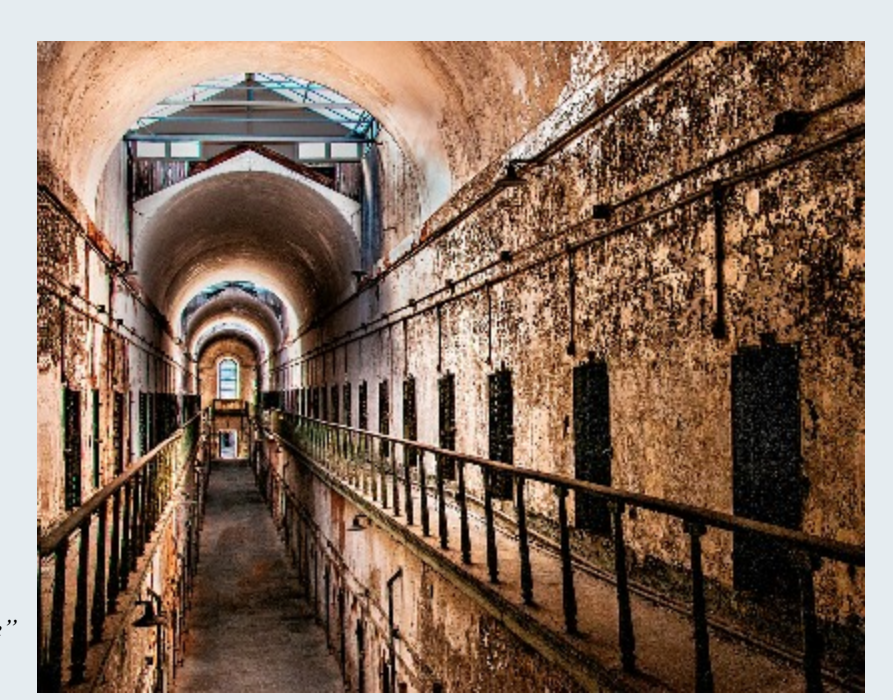

*Sheryl Adams "30 to Life"*

Page 12 Cable Release September 2013

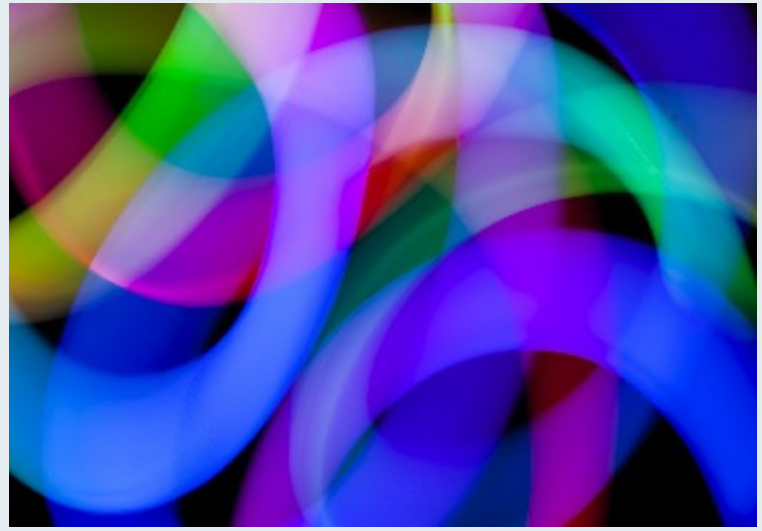

*Coriolana Simon "Lumika"*

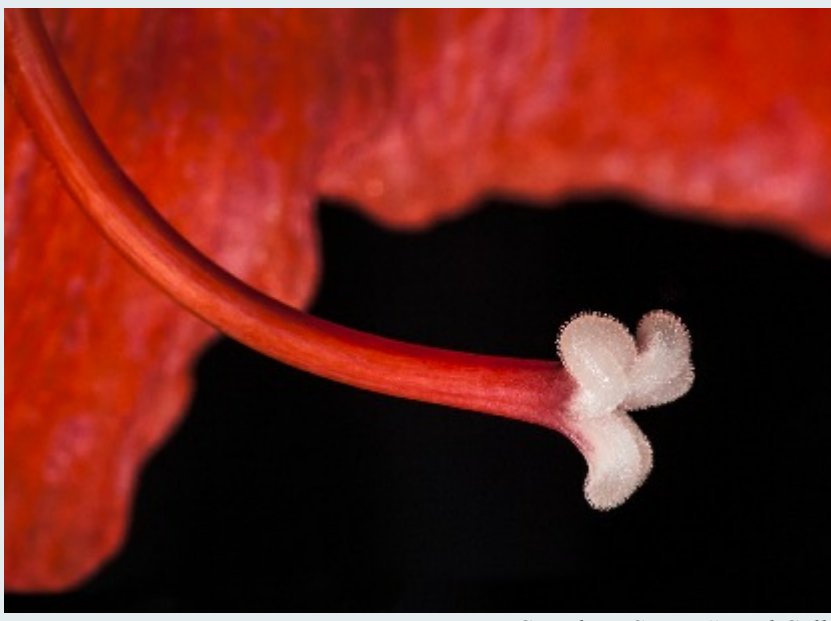

*Coriolana Simon "Loud Call"*

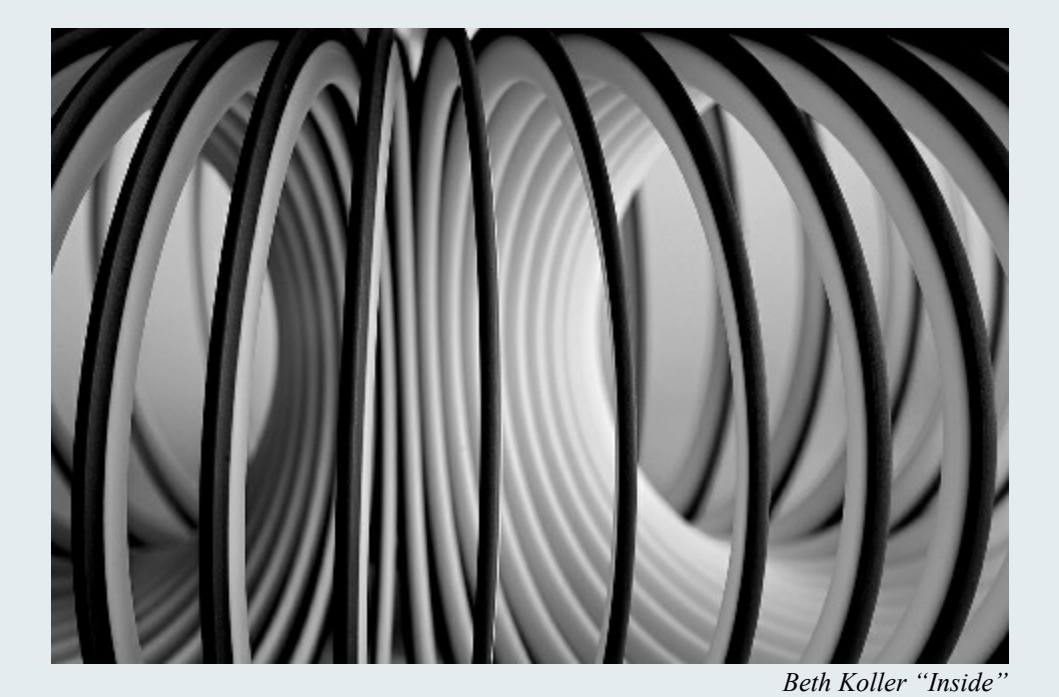

Page 13 Cable Release September 2013

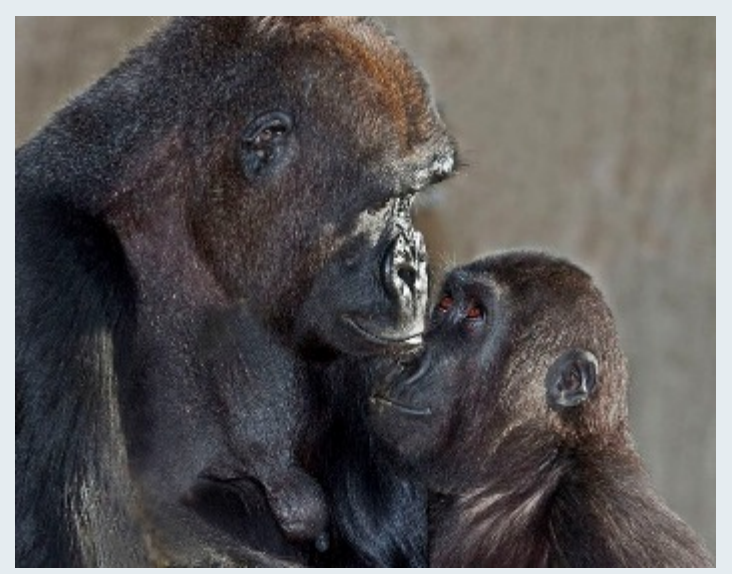

*Mark Ratner "Looking at Mom"*

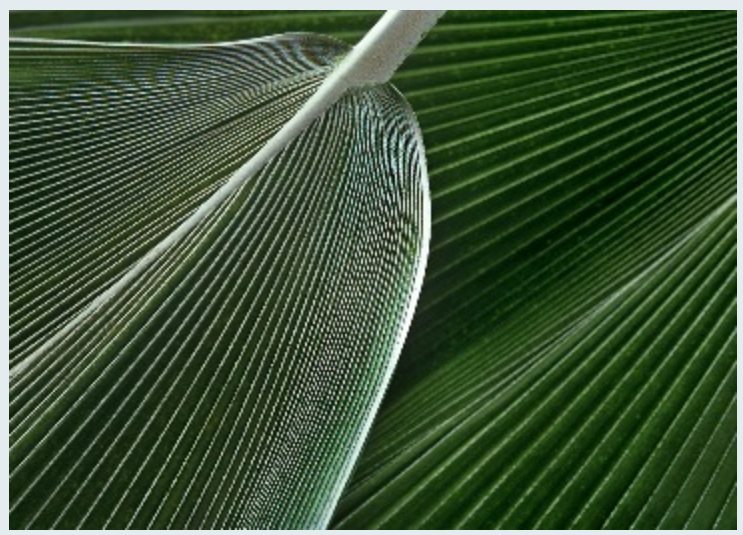

*Beth Koller "Palms"*

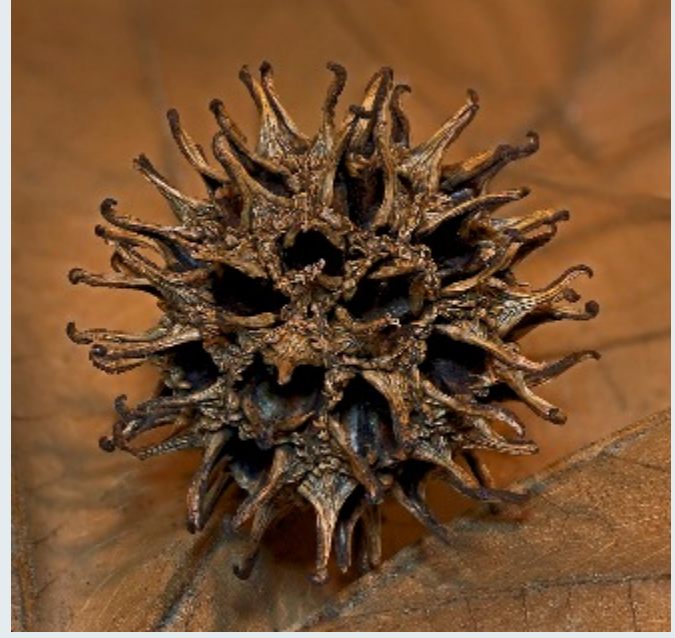

*Mark Ratner "Sweet Gum Tree"*

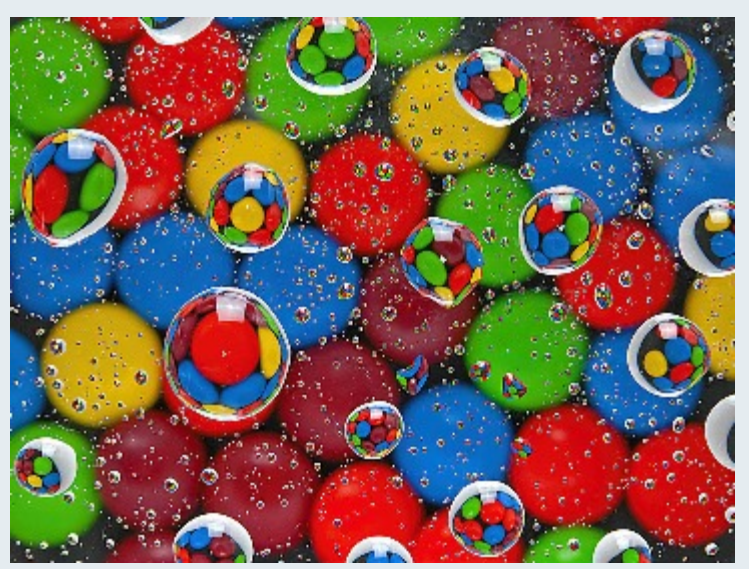

*Beth Koller "Candy Fantasy"*

# May 2013 Competition Winners - Reflections

#### **Judge: Matt Schmidt**

#### **Novice – Projected Image**

1 st Steve Greenberg "Finding Yourself" 2 nd Patrick Stuart "On the Corner" 3 rd Coriolana Simon "42nd Street Inversion" HM Larry Burton "Times Two" HM Nick Williams "Silver Diner Fan"

#### **Advanced – Projectd Image**

 st Jim Rogers "LiJiang Lamppost" nd Robert Peters "Walking in the Rain" rd Koller "A Pair of Glasses" HM Mike Lux "Mysterious Waters"

#### **Novice – Color Prints**

1 st Patrick Stuart "Father and Son 2 nd Jerry Fath "Chinese Worker"

3 rd Jerry Fath "The Market Place" HM Nick Williams "Escalator Lights II"

#### **Advanced – Color Prints**

 st Dave Powell "Scott's Cove" rd Robert Peters "Li River 2" nd Doug Wolters "Slice of Chrysler" HM Robert Catlett "Rockville Building"

#### **Novice – Mono Prints**

1 st Nick Williams "Crane" 2 nd Nick Williams "Silver Diner"

#### **Advanced – Mono Prints**

1 st Robert Peters "Boats" 2 nd Robert Catlett "The Wall" 3 rd Chuck Bress "Mirrors II"

#### *Steve Greenberg"Finding Yourself"*

This was a pure and simple grab shot in a sandwich shop just off Times Square in New York City. Camera was a Leica X2, f2.8, 1/125th of a second, ISO 1600. Other than some slight cropping, the image is unmanipulated.

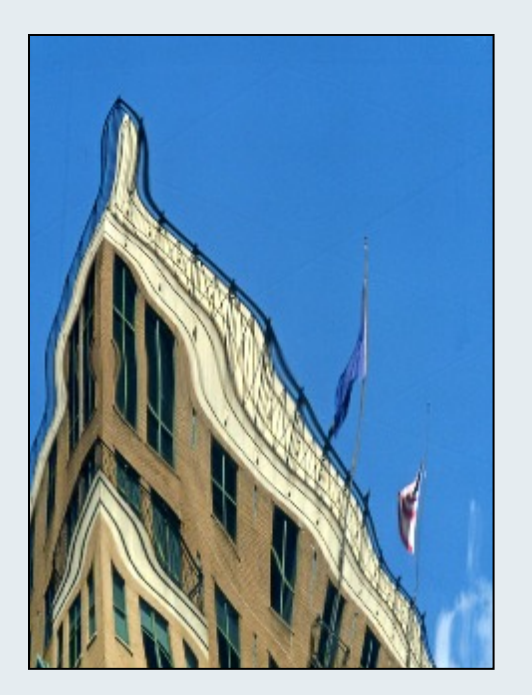

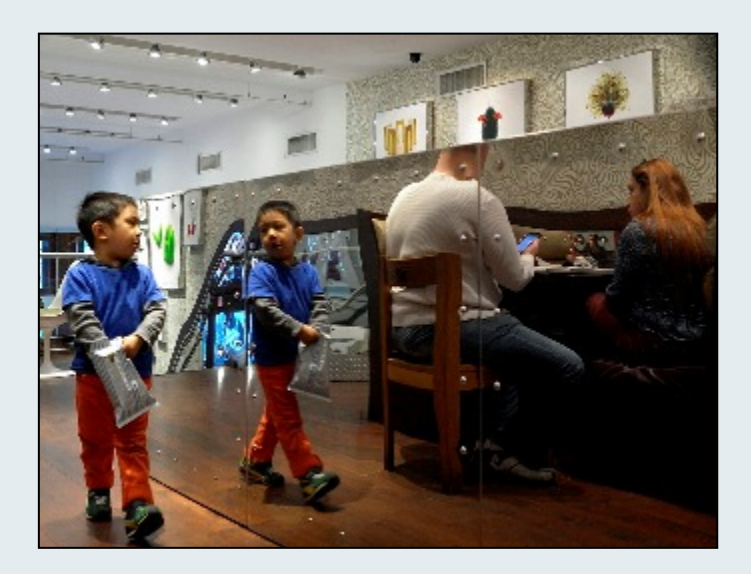

#### *Patrick Stuart "On the Corner"*

While looking for a different reflection for the May competition, I happened to see the curved windows of a building at Connecticut and Eye Street, NW. The curved surface distorted the reflection of the Army-Navy Club across the intersection. Taken with a Panasonic FZ-28, 228mm, f/5.6, 1/60s, ISO 125.

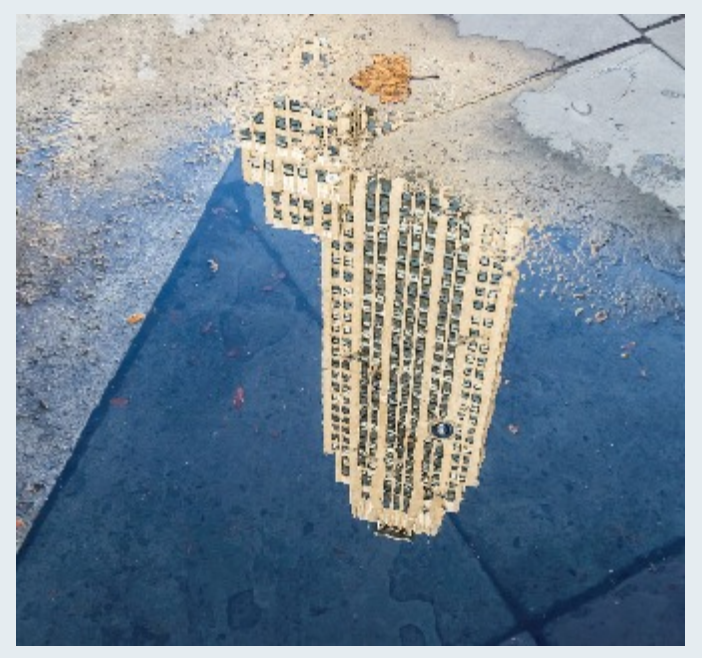

#### *Coriolana Simon "Manhattan Inverted"*

In a rainy winter visit to New York, I was intrigued by reflections of skyscrapers in small puddles in front of the New York Public Library on 42nd Street. In this shot, the leaf, the lone bubble, and the Manhattan sidewalk dirt gave a distinct character to an otherwise nondescript office tower. Travelling light, I was using my Olympus OM-D E-M5 micro 4/3 for the first time. For ISO at or below 800, the photos were fine. Details: Olympus 14-42mm at 20mm, ISO 800, 1/160 sec. at f/6.3.

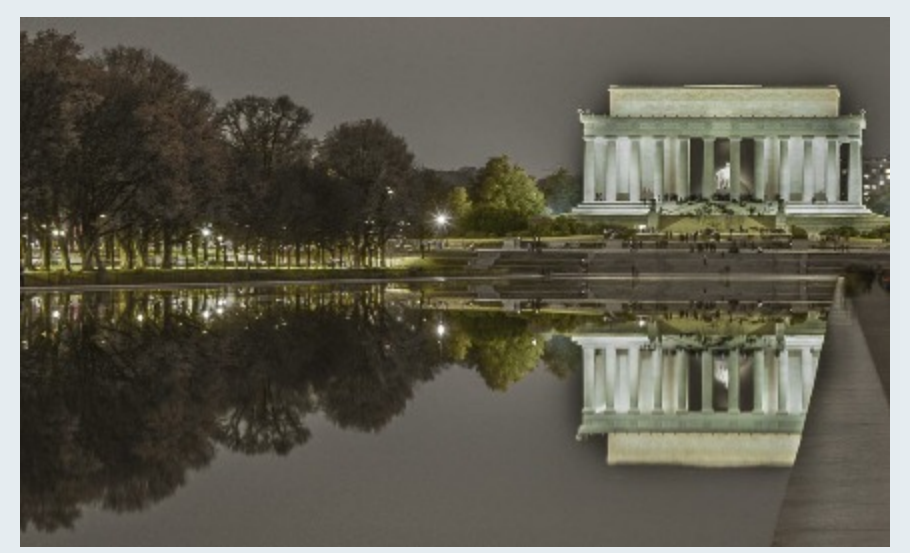

*Larry Burton "Times Two"*

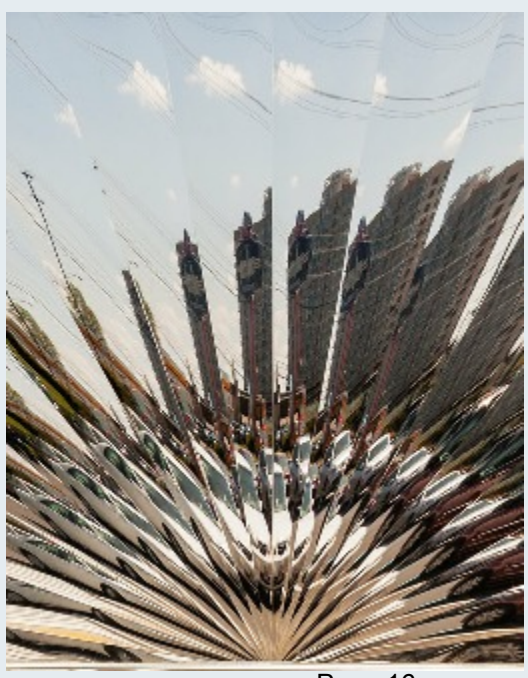

*Nick Williams "Silver Diner Fan"*

The Silver Diner in Rockville is covered by numerous panels made of shiny pleated stainless steel. Some of the panels have interesting pleats radiating from the center which reflect multiple images from the parking lot. To stay out of the shot I put my camera on a tripod and positioned it directly in front of the panel. I then used a wireless remote to snap the photo.

Page 16 Cable Release September 2013

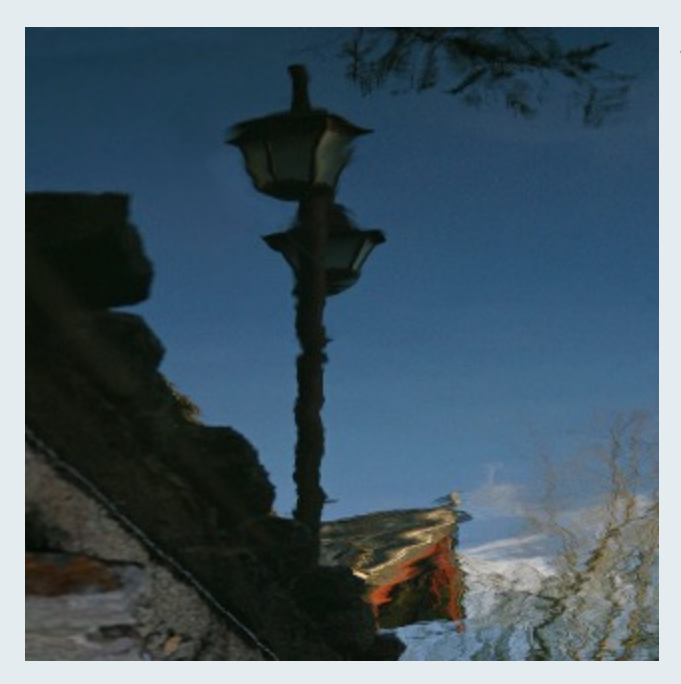

#### *Jim Rogers "Lijiang Lamppost"*

This image was taken in Li Jiang, China in 2008 using a Canon D60 with an IS 75-300mm lens @ 90mm. What you see is what I shot; nothing fancy; a simple shot of a reflection in water. It was resized for a square format.

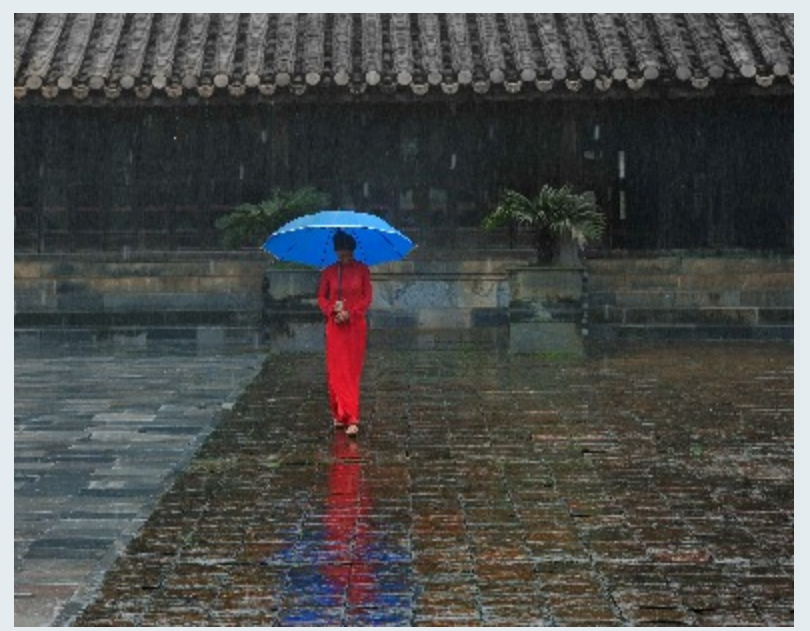

*Bob Peters "Walking in the Rain"*

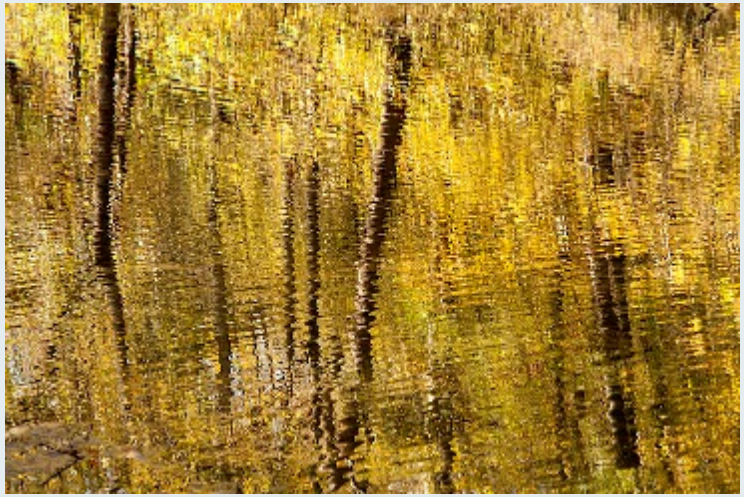

*Mike Lux "Mysterious Waters"*

Location/Time: Shenendoah River close to the northern entrance to the national park. Mid morning in October. Why Taken: Fantastic autumn reflections in the water. Technical Info: Canon 40D, shot in Camera Raw and processed mostly in Camera Raw. Bracketed compositions extensively. This image was shot at +1/2. 28-300 Tamron lens at 119mm. On a tripod.

#### *Patrick Stuart "Father and Son"*

I was in Tunis for a meeting in June 2013. I had a brief window for some shopping in the Medina, where I met some colleagues. While waiting for the ladies to finish choosing jewelry, I caught this reflection in a mirrored Hand of Fatima of a (presumably) father and son . It was near closing time with not much business, and I managed to catch the bored and restless expression of the boy. Taken with an Olympus E-PL2, 42mm, f/5.6, 1/30s, ISO 200.

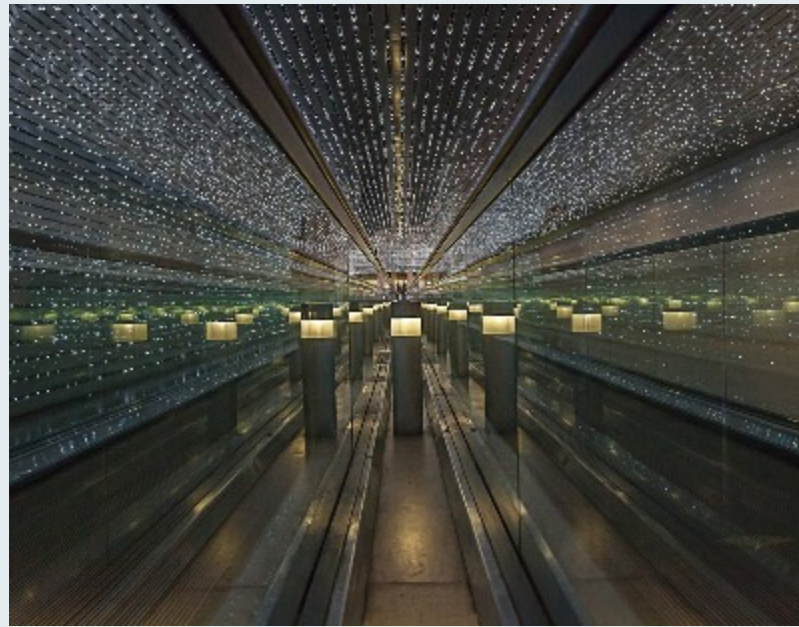

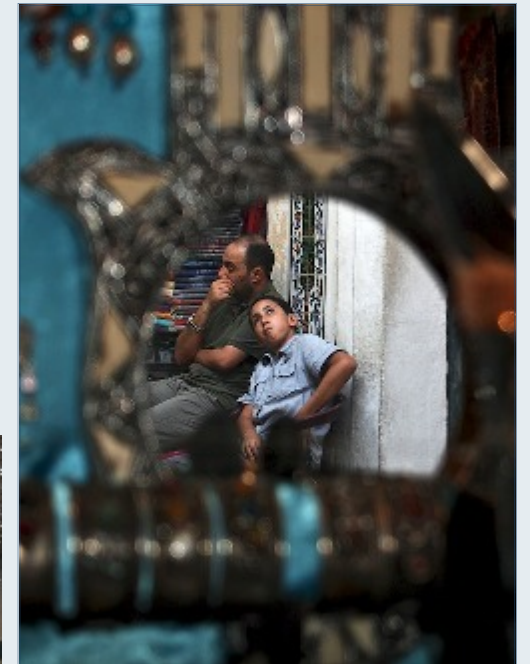

*Nick Williams "Escalator Lights II"*

I positioned myself at one end of the moving walkway connecting the National Gallery of Art and the East Building, waited for the light show to begin, and started shooting. The tunnel through which the walkway moves is embedded with thousands of mini-lights that go off in a random pattern bathing everything in sight.

#### *Bob Peters "Li River 2"*

Taken in China (On Henry's trip) where we had to get up at 3:30 in the morning to get to the site before sunrise.

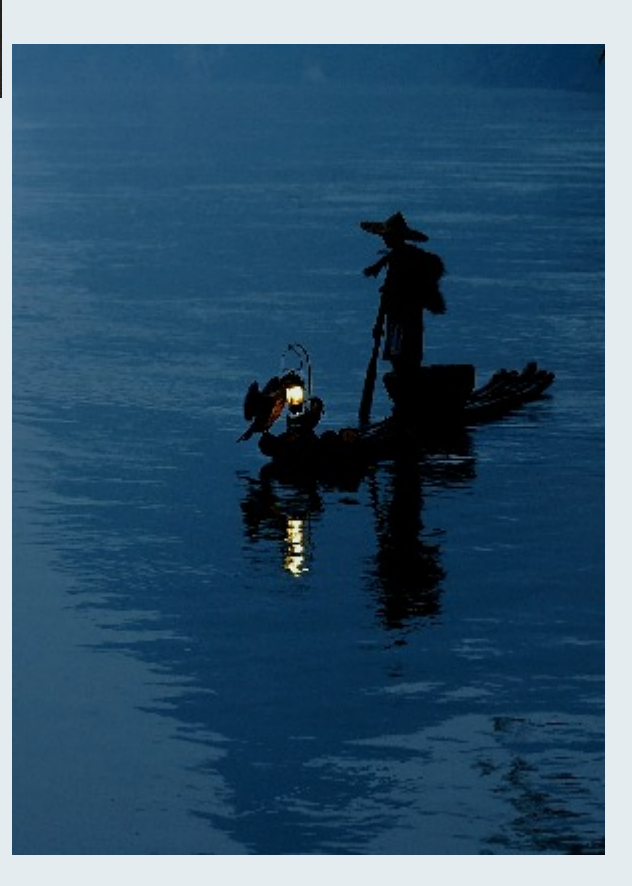

#### *Doug Wolters "Slice of Chrysler"*

Idly shooting reflections in a shop's door on 42nd street. The door opens a little more. Suddenly, almost miraculously, the Chrysler building appears, though it's blocks away. I was prepared! Before it could escape, it was captured by my Olympus EPM-1, with an Olympus 14 - 42mm lens, 1/100 second at f /7.1.

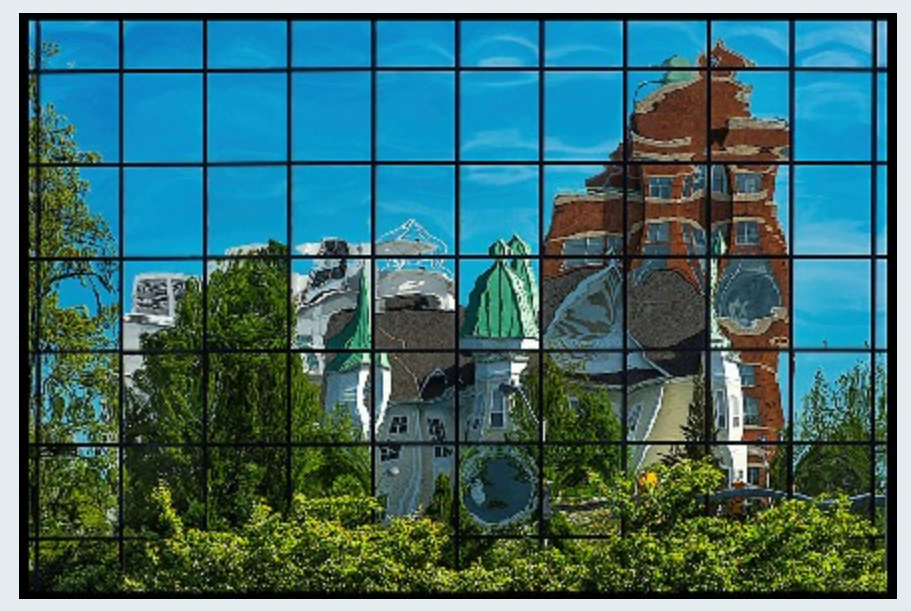

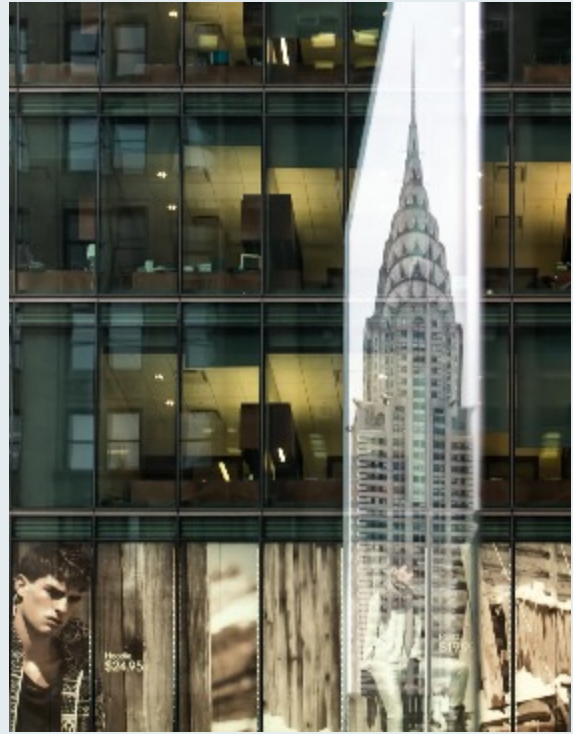

*Bob Catlett "Rockville Building"*

F 8, 1/400, ISO 200 Tripod, Nikon D4, 5 PM. May 4, 2013, Nikon 70- 300 lens

#### *Nick Williams "Crane"*

This is a reflection of a crane on the windows of a building on Executive Blvd in Rockville, MD. I was particularly struck by the way the crane seemed to crawl along the face of the building. The texture of the photo is not from post processing in CS6, but just the type of glass used in the windows.

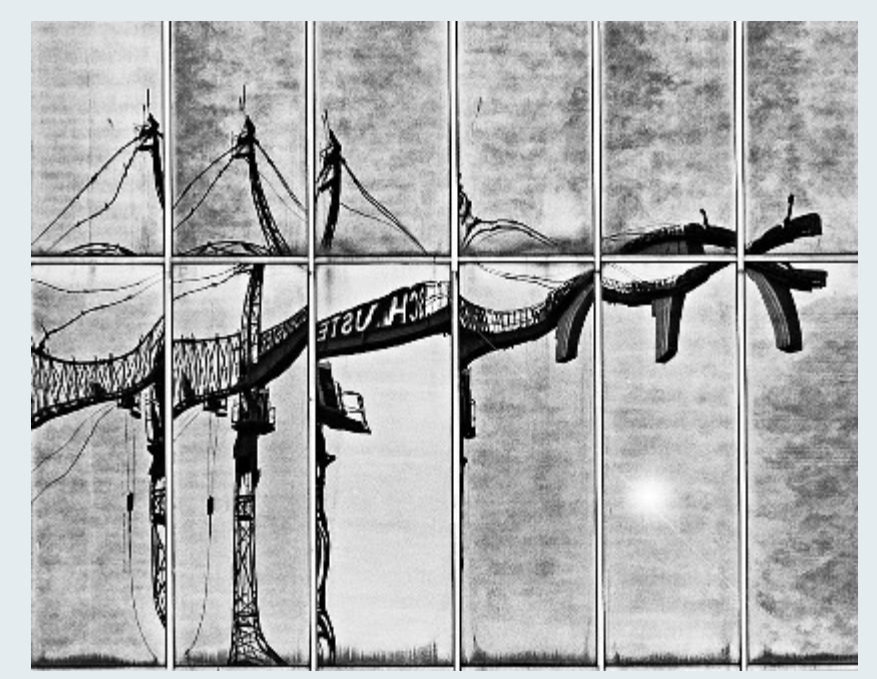

Page 19 Cable Release September 2013

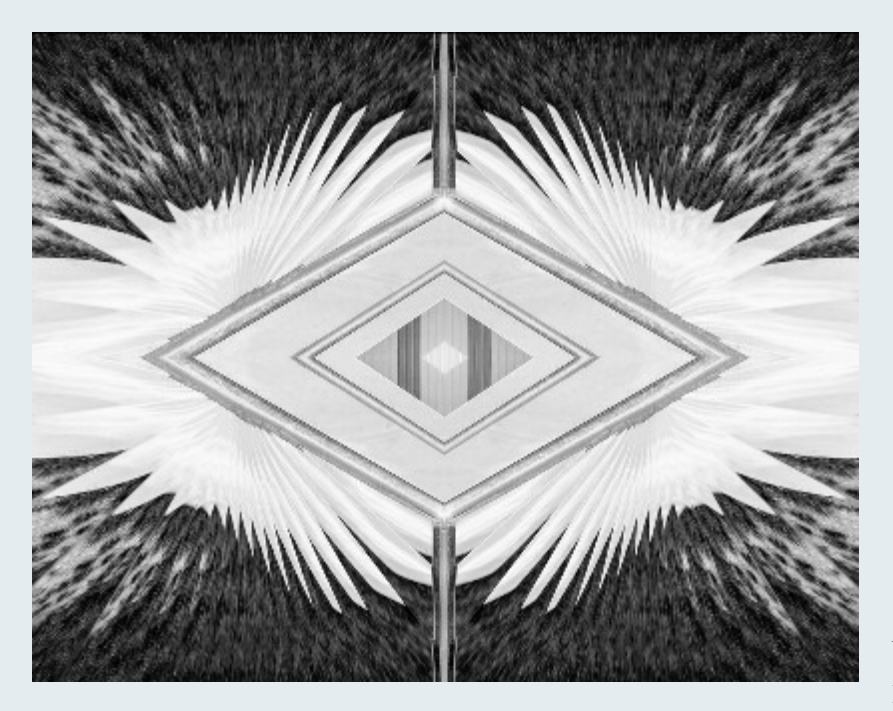

#### *Nick Williams "Silver Diner"*

The Silver Diner on Rockville Pike was my inspiration for this photo. The diner is covered with shiny pleated stainless steel panels that reflect light off the many cars and objects in the parking lot. I took a photo of one of the corners of a stainless steel panel which reflected light off a sidewalk in the shape of feathers. I copied and combined the original photo in post processing using CS6.

#### *Bob Catlett "The Wall"*

F11, 1/5 second, ISO 200, 7 AM May 5. 3013. Tripod and cable release on a D4, Nikon 24-120 lens

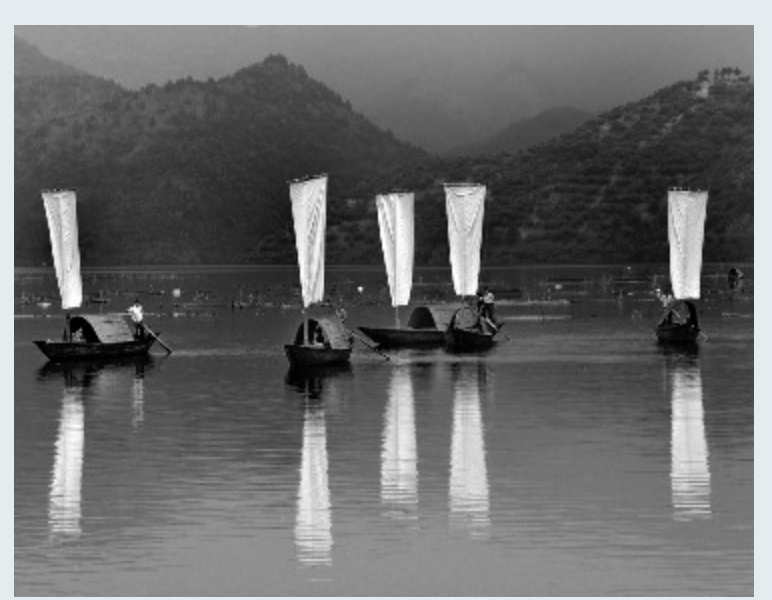

*Bob Peters "Boats"*

Taken in Vietnam (on Henry's trip) , this is the only area where sailboats have rectangular sails. It looks better in B&W than color, but it took some playing with the contrast.

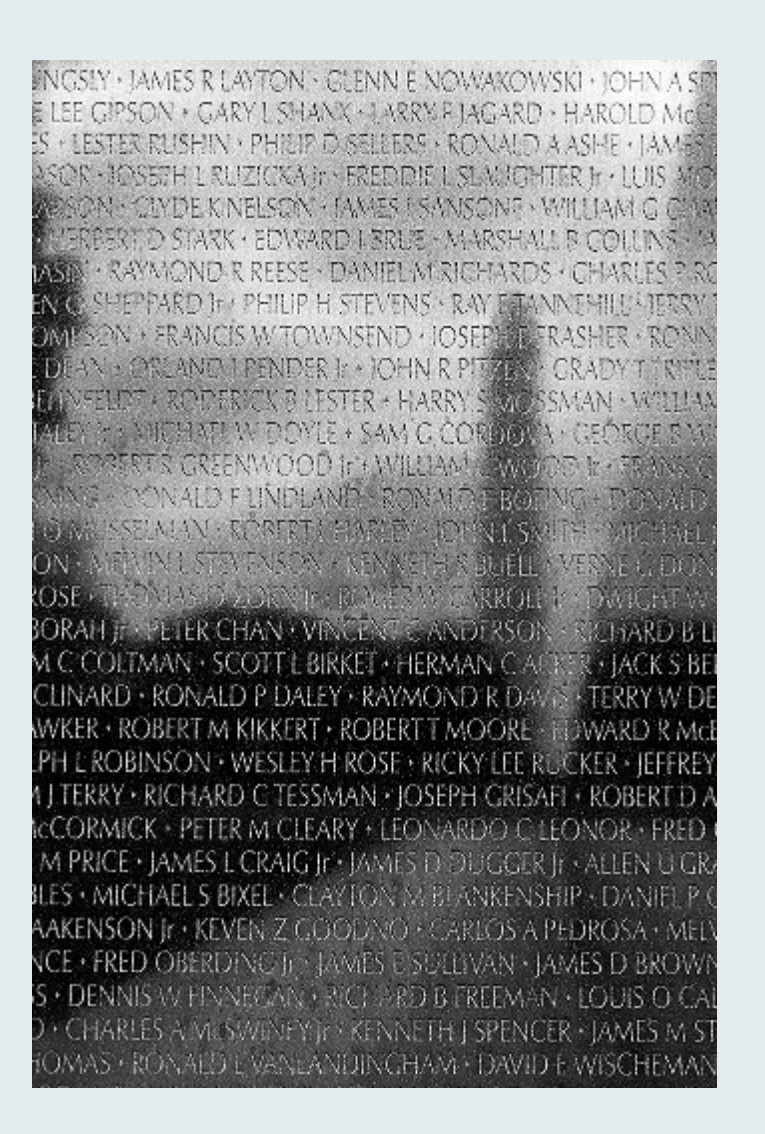

# **Bob Catlett Leads Final Field Trip as Coordinator**

Having served over 15 years as SSCC Field Trip Chair, Bob Catlett has made the decision to step down from this position at the end of the 2012/2013 session. His tireless efforts, instructions, generosity, compassion for the sites he has led us to, and transportation via the Cat Mobile will be sorely missed.

Attached for publishing in the next Cable Release is the last group photo with Bob as Chair. This photo was taken by me at the Joseph Miller Center for the Photographic Arts.

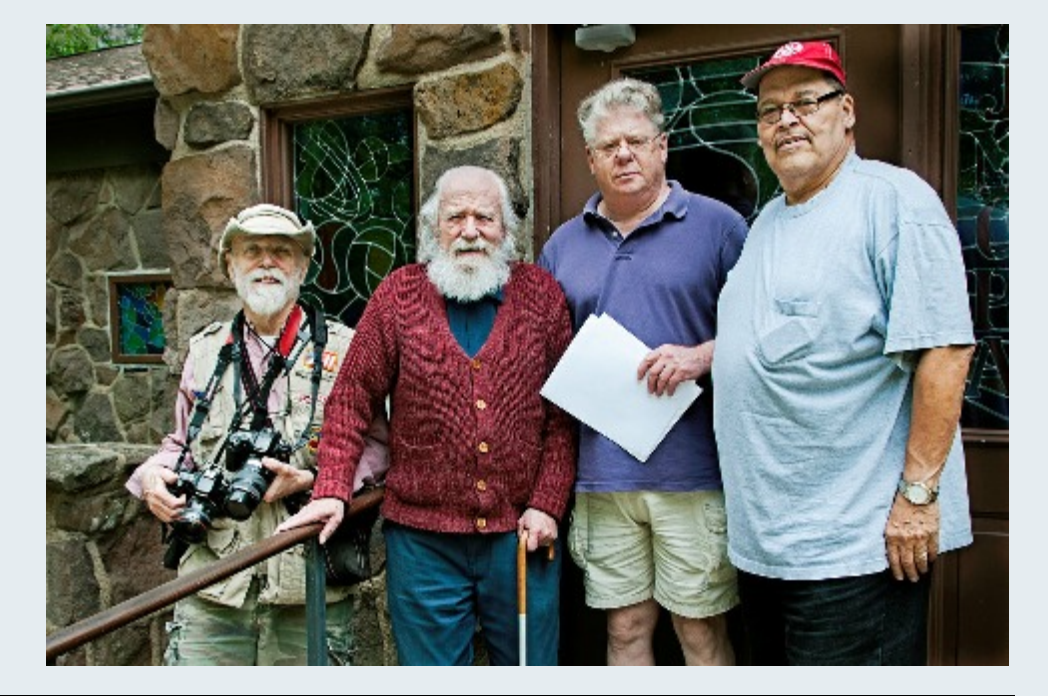

*Sheryl Adams*

# **WHAT I DID THIS SUMMER**

# **Summer 2013 – The Capitol Quest Continues**

# Ted Ringger

I agreed to join a friend in Connecticut for his first senior-level bowling tournament. Since the New York State capitol in Albany was on the way [sort of], it presented an opportunity to finish what I started in 2009. That year, I visited and photographed all the New England state houses on a wonderful autumn drive-about. Lousy planning had me in Albany on Columbus Day and the capitol was closed.

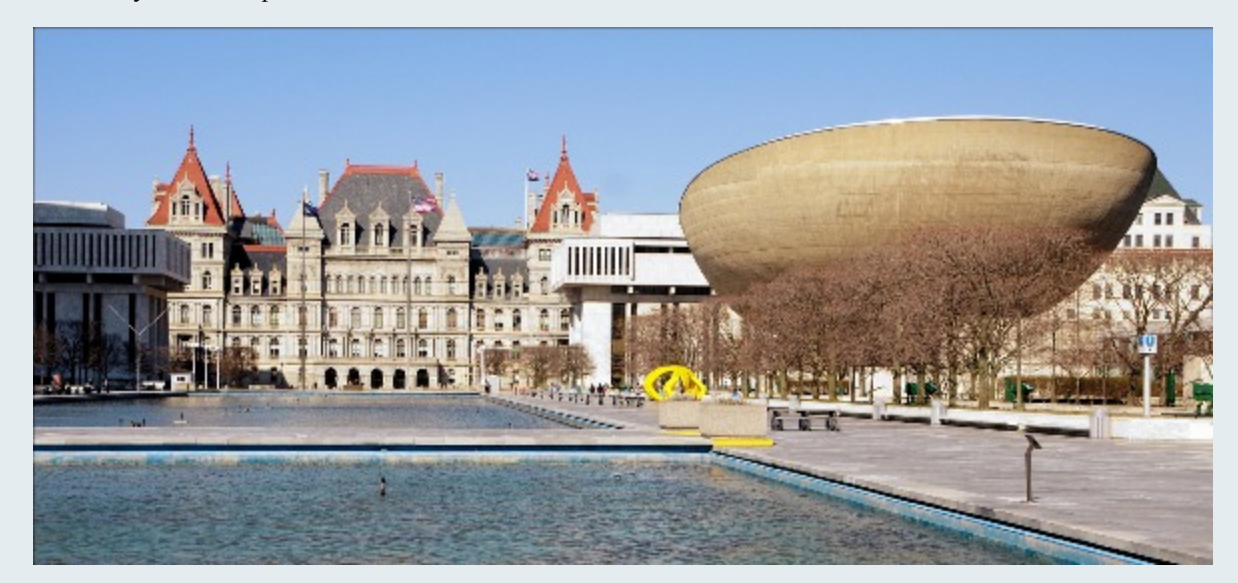

*Empire Plaza in Albany, NY with the State Capitol in the background and the performing Arts Center ["The Egg"] on the right*

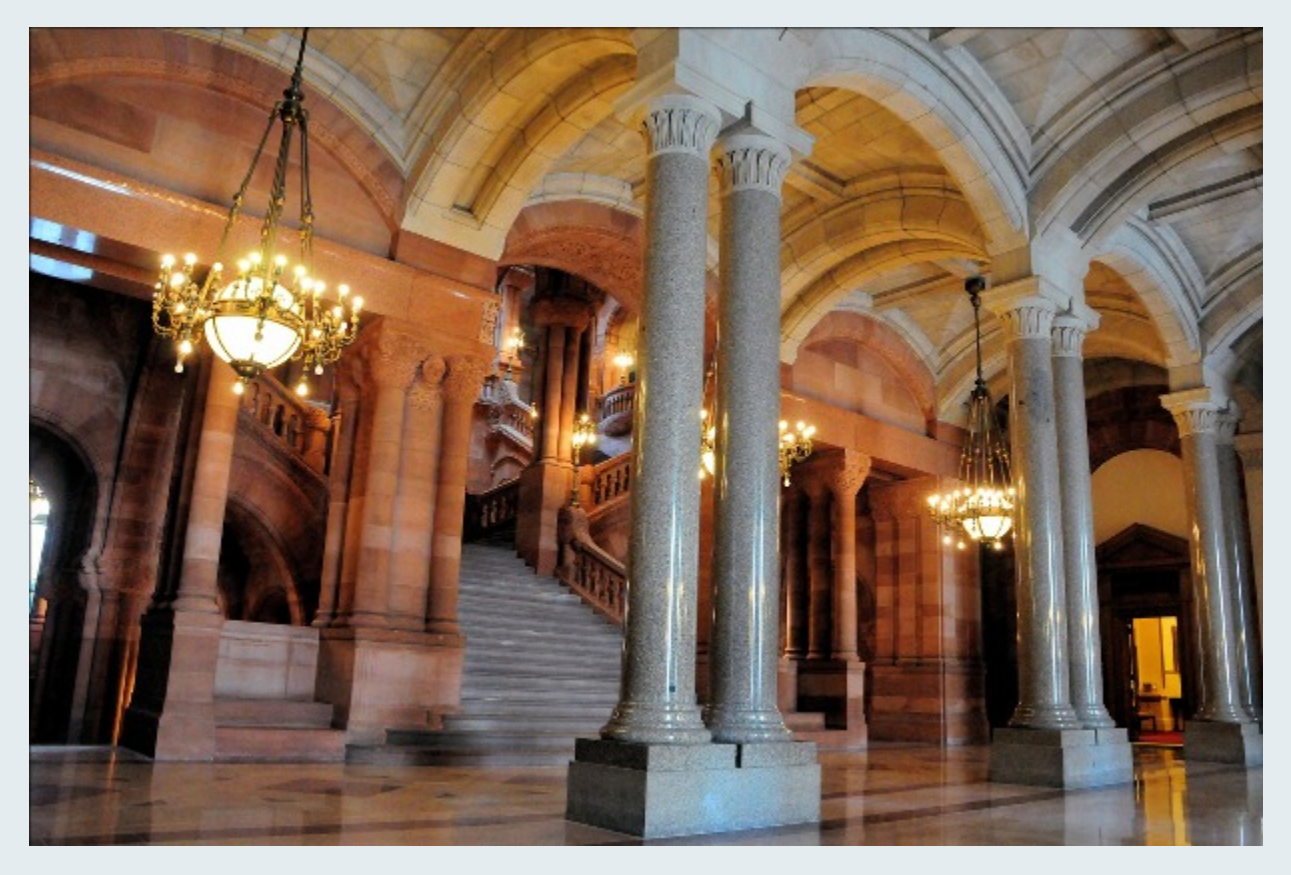

When completed in 1899, the \$25 million dollar cost made it the most expensive government building of its time. The shot above is one view of the Great Western Staircase, more commonly known as The Million Dollar Staircase. With hundreds of stone carvers on the task, this portion of the building alone cost more than most completed capitol buildings at the time.

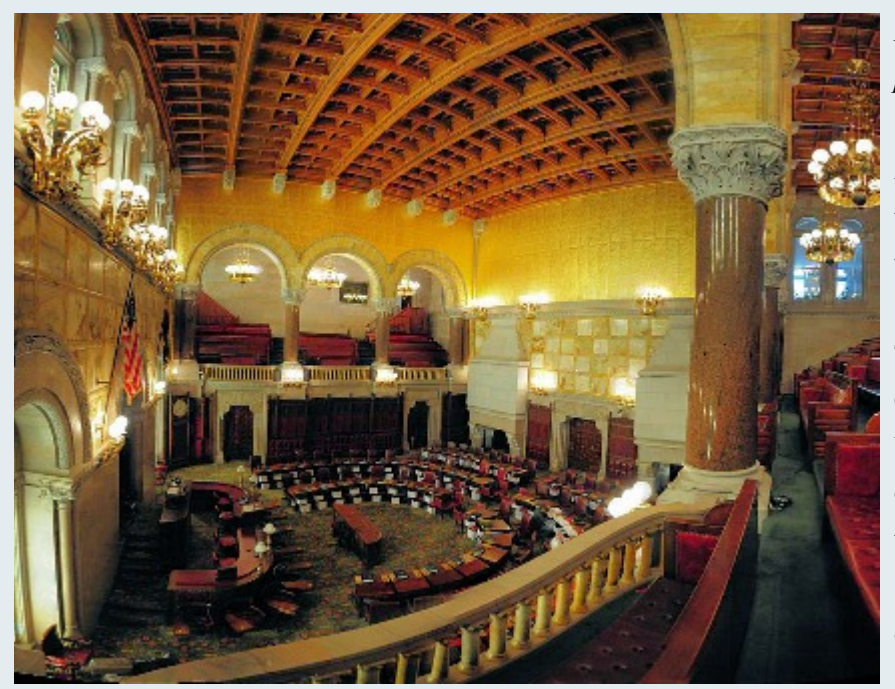

#### *New York Senate Chamber [Image made by pasting together eight photos]*

As with all my capitol visits, I try to circle the building for exterior images and then wander the halls, stairways and chambers [where permitted] for interior perspectives. The tour guide said that the National Geographic Society considered the New York Senate the finest legislative chamber on the country. These grand rooms evoke the best impressions of democracy in action … as long as you don't consider how inept and corrupt some of the inhabitants can be.

# **Cape May County Zoo Laurel Sharf**

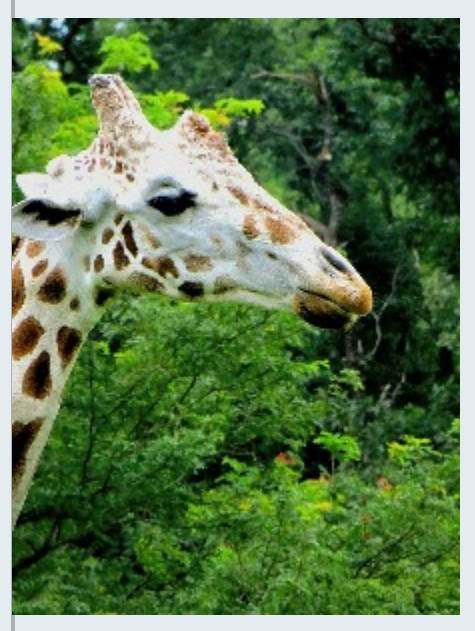

Here are a few shots taken at a wonderful little zoo I had not heard of, just outside Cape May New Jersey. The Cape May County Zoo is a nonprofit zoo with generous sponsorship and many volunteers. When we arrived, the first thing we noticed is the cleanliness and the lush gardens. This zoo is noticeably different and run with obvious care and love. Their collection of animals run and play in an extensive natural environment with many

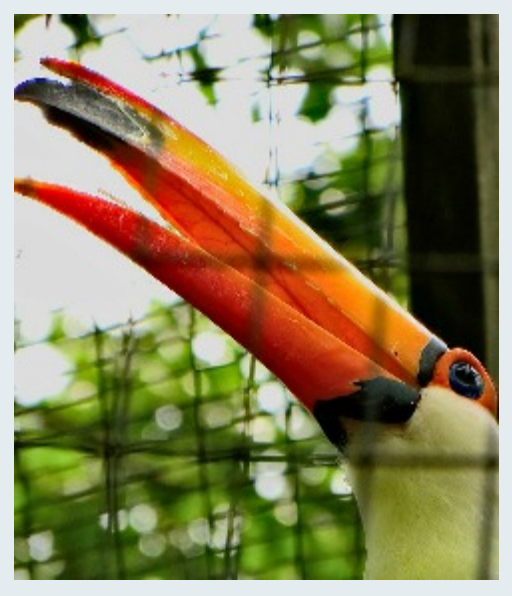

wooded sections. There are also lots of places to sit and observe, making it a wonderful

opportunity for fun photography.

## **KOREN'S KERNELS**

#### **PDN PhotoPlus Expo 2013**

Save the date: October 24-26 at Jacob Javits Center in NYC. Register now to get your FREE pass to the Expo floor to visit with all the top names in photography. Nikon, Canon and Sony are three of the 200 or so registered exhibitors available to see during this event. This is also known as PMA East; however, this show, unlike PMA, is designed for the photographer and end-user of photographic equipment. Representatives from companies are on-hand to let you handle and use the newest equipment. Questions can be answered direct from the horse's mouth. I have been attending this show for many years; I plan to attend again on Saturday the 26th. If you plan to attend, let me know, or if you have questions ask me at a meeting. If you don't catch up to me at a meeting, drop me an email at [middlingsort](mailto:middlingsort-ssccthirdthursday@yahoo.com)[ssccthirdthursday@yahoo.com.](mailto:middlingsort-ssccthirdthursday@yahoo.com) Go to <http://www.photoplusexpo.com/> to register and for more information.

Dave Mullen and I have attended the Expo together the past few years. After the show, we have taken the opportunity to shoot pictures on the streets of New York. The Javits Center, where the Expo is located, is near the Hells Kitchen neighborhood, the aircraft carrier Intrepid, and a short walk up to Times Square. I encourage you to attend this show, interact with the manufacturers of some of you favorite (and not so favorite)

equipment, and then channel your inner Saul Leiter or Vivian Maier, two excellent street photographers, by shooting on the streets of NYC.

#### **Saturday October 26th timeline of events:**

6:00 a.m. – leave DC area headed north toward New York

9:30 – 10:00 a.m. arrive, park, and walk to the Javits Center

10:00 a.m. – 1:00 p.m. walk the show, learn, explore, and interact with manufacturers. See how much swag you can stuff into a free Nikon shopping bag

1:00 – 2:00 p.m. Lunch! Too many choices to list here, but some of my favorites are Junior's, Carnegie Deli, Gotham Pizza, and Max Brenner chocolate

 $2:00 - 5:00$  p.m. shoot pictures

9:00 – 10:00 p.m. arrive home

Next day: download, edit, adjust, and upload to SSCC Flickr Group

# **Member News**

You are all invited to join Coco Simon and Doug Wolters for the artists' reception celebrating their latest exhibit, opening at Glenview Mansion on September 8. They were thrilled to be juried into this prestigious gallery for an exhibit by just three photographers, selected from applicants in northern Virginia, DC, and Maryland.

Their exhibit is titled "*Change Contained*," and it offers macro views of the cycle of life in plants and flowers. Doug and Coco spent most of the last year creating new work to be featured in this show.

 Artists' reception: Sunday, September 8, from 1:30 p.m. to 3:30 p.m. Location: Glenview Mansion Art Gallery at Rockville Civic Center Park 603 Edmonston Drive Rockville, MD 20851

Gallery hours: M, W, F 9:00 a.m. - 4:40 p.m. T, Th 9:00 a.m. - 9:00 p.m. Closed weekends and official holidays

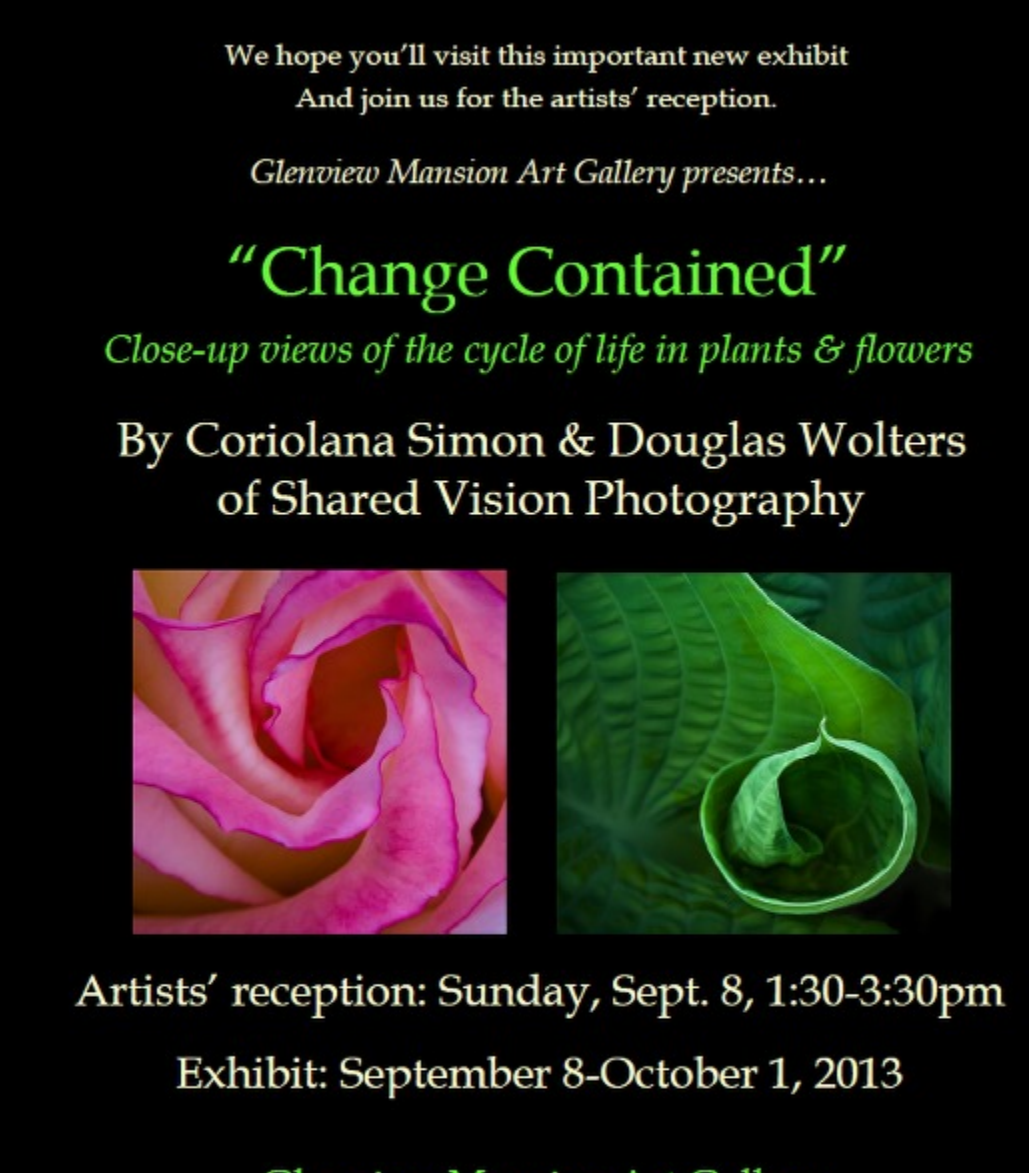

**Glenview Mansion Art Gallery** At Rockville Civic Center Park

603 Edmonston Drive \* Rockville, MD 20851

# **NEW FEATURES**

# **Frugal Fotographer**

David du Chemin is giving away his eBook *TEN, Ten Ways to Improve Your Craft Without Buying Gear* over at [http://davidduchemin.com/2013/08/ten](http://davidduchemin.com/2013/08/ten-yours-free/)[yours-free/](http://davidduchemin.com/2013/08/ten-yours-free/). His eBooks are generally \$5 each, but he is offering this one, which helps you curb Gear Acquisition Syndrome and save money, gratis.

Giorgio Trucco has designed a free program, **Matworks**, that helps calculate the dimensions for cutting your own mats. Input the size of the print, image, mat borders, etc. to get the right size and get it right. The free download is at [http://www.gt](http://www.gt-photography.com/matworks.html)[photography.com/matworks.html,](http://www.gt-photography.com/matworks.html) and Trucco offers a donation button if you find the program useful.

# **App of the Month**

Photopills (iOS, \$9.95) Before you balk at the price of this photo app, consider that Photopills brings together a

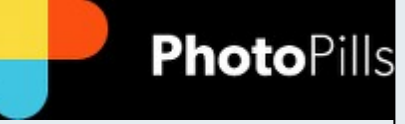

remarkable set of tools to plan your landscape photography. Not only does this app give you sun and moon times, which many free apps can do, but it also allows you to visualize the path of the sun and moon across the landscape. Even more helpful, when you turn on the "augmented reality" function, the program superimposes the sun or moon's trajectory over the view from your phone. You can stand somewhere and see how a sunset will line up with key natural features at a given time and day. And if that key alignment of a mountain and the setting sun is a month away, you can save your plans for future shoots in Photopills. To round the package out, Photopills includes exposure, DOF, hyperfocal, FoV, star, and time-lapse calculators. For a complete review with pictures, see this one at [Luminous Landscape](http://www.luminous-landscape.com/reviews/software/a_pill_to_get_hooked_on___photopills.shtml).

#### **Nature Visions Photo Expo (Nov 8-10; Manassas, VA)** See what it is about. Find out how to enter.

Since 2002, members of several area photography clubs have organized this annual three-day Expo [http://naturevisions.org/.](http://naturevisions.org/) Today it includes a full-day seminar by a nationally-known photographer (Bryan Peterson), a large number of lectures and workshops for photographers at all levels, and a marketplace of vendors of equipment and instruction.

http://naturevisions.org/speakers-2013

<http://naturevisions.org/classes,>

<http://naturevisions.org/activities>

<http://naturevisions.org/vendors-2/2013-vendors-2>

The Friday session with Bryan Peterson  $8:30 - 5:00$  p.m. is a paid session (\$85). There are 1, 2, and 3-day passes, which include entrance to key note speeches and \$10 sessions. There are many free sessions. All events require online registration.

The centerpiece is the exhibition of approximately 300 juried nature images by members of the area clubs belonging to the Nature Visions consortium. For a preview, forty-five images from the 2012 Nature Visions Photo Expo's traveling exhibit are now on display at the Washington School of Photography, 12276 Wilkins Ave., Rockville, MD. These are some of the best photos selected in 2012 from over 750 entries. The traveling exhibit will be there until August 31. <http://naturevisions.org/exhibit/travelingexhibit>.

You can enter the competition [http://naturevisions.org/exhibit/exhibit,](http://naturevisions.org/exhibit/exhibit) but must be a member of a club in the consortium. The only Maryland club that is a member is the NIH Camera Club. To support its Summer programs, which have been open to all, and to have a route to enter the Nature Visions contest, consider joining the NIH Camera Club with its relatively low dues.

# **Calls for Entry David Blass**

*Vermont Photo Workplace*

Transformations: The Ordinary Made Extraordinary, Deadline: Sept.30 Imagined Realities, Deadline: Nov. 25 *<http://www.vtphotoworkplace.com/>*

#### *Focal Press Photography Contest*

Engagement/Wedding Photography, Deadline: Sept. 30 HDR Photography, Deadline: Oct. 31 Flash Photography, Deadline: Nov. 30 Seasonal Inspiration, Deadline: Dec. 31 *[http://focalpressphotographycontest.com/schedule/](http://focalpressphotographycontest.com/schedule/ )*

#### *Linus Galleries (Signal Hill, CA)*

Light and Dark, Deadline: Sept. 9 The Tortured Artist, Deadline: Sept. 23 Spirituality, Deadline: Oct. 7 Political Statements, Deadline: Oct. 21 *<http://www.linusgallery.com/call-for-entries.html>*

#### *Black Box Gallery (Portland, OR)*

Black and White: Mastering the Art of Photography, Deadline: Sept. 11 *<http://blackboxgallery.com/CallForEntry.html>*

*The Kiernan Gallery* Alter Ego, Deadline: June 30 *<http://kiernangallery.com/>*

*<http://>*

*New York Center for Photographic Art* Primary Colors, Deadline: Nov. 3 *<http://www.nyc4pa.com/>*

*Popular Photography* Reader's Photo Contest, many categories, Deadline: Oct. 20 *<www.PopPhoto.com/readerscontest2013>*

#### *Treasure Coast Photography Club*

From the Heart, Deadline: Sept. 25 *<http://treasurecoastphoto.photoshelter.com/>*

#### *Professional Women Photographers*

38th Anniversary Women's International Open, Deadline: Sept. 30 *<http://pwponline.org/open-call/upcoming>*

# **Jug Bay Wetland Sanctuary - October 27**

Photographers often take their best pictures in the sunrise or sunset hours. On October 27, 2013, the Jug Bay Wetlands Sanctuary in Lothian MD opens one hour before sunrise and closes one hour after sunset to give photographers this opportunity. At this time of year, good fall colors abound. In the afternoon, there will be an opportunity to shoot a model outdoors, not for a typical portrait, but as a "human in the landscape". From noon to two, you will have a chance to meet other photographers, discuss the photos you took, and get photography tips and suggestions from the workshop leader. No formal instruction is offered, but guidance on Lightroom is available. Laptops welcome; no wi-fi available. You can come and leave at any time.

Please register before Oct 20. Limited to 20 participants. Send a check for \$20 made out to Friends of Jug Bay. Write "October 2013 Photo Workshop" in the memo field and very neatly and clearly print your email address in the upper left corner. Mail the check to JBWS, 1361 Wrighton Road, Lothian, MD 20711. All proceeds from this event are used by the Friends of Jug Bay to support the Jug Bay Wetlands Sanctuary. Please see friendsofjugbay.org for further information.

Bring your lunch to eat at the workshop (you can store your lunch in a refrigerator upon arrival.) Although any level of photographer is welcome, this event is best suited to the avid hobbyist, dedicated amateur or professional.

The Sanctuary offers splendid views of the Patuxent River, marshes with boardwalks, and miles of forest trails, including one that runs alongside a beaver pond. Some of the photos from the April 2013 Photography workshop can be seen here: <https://www.facebook.com/media/set/?set=a.552754758096985.1073741830.104281916277607&type=1>

This event will be held in any weather except rain; if rain is likely, you will be notified via email the night before that the event is cancelled (money refunded of course). Sunrise is at 7:30 am. The gates open at 6:30 am. Meet in the Wetlands Center. Directions: [www.jugbay.org.](http://www.jugbay.org)

If you have questions, please contact the workshop leader Colin Barnett at the email or phone number below. Colin Barnett 443-996-3501 [colinbarnett88@gmail.com](mailto:colinbarnett88@gmail.com) <http://www.flickr.com/photos/cbarnett88/>

#### **Invitation to Inter-club Photography Competition**

WHAT? The NIH Camera Club Annual Inter-club Photography Competition.

WHEN? Tuesday, October 8.

Digital entries must be received by 8:00 p.m. of Thursday, October 3.

On-site entries (prints and slides) will be accepted between 6:00 and 6:45 p.m. of October 8.

Judging will start at 7:00 p.m. sharp.

WHERE? The Community Room in the Five Star Premier Residence, 8100 Connecticut Avenue, Chevy Chase, MD, 20815.

WHO CAN ENTER? Anyone, whether a member of the NIH CC, another camera club, or unaffiliated with any camera club as long as the entry fees have been paid.

HOW MANY ENTRIES CAN BE ENTERED? Each person may enter up to 4 images in a category (Monochrome/Black & White Prints, Color Prints, Color Slides, and Digital Projection) for a maximum of 12 entries total. (There are no separate categories for novice, intermediate and advanced photographers.)

HOW MANY WINNERS ARE THERE? 25% of the total entries in each category will be awarded prizes.

HOW IS THIS COMPETITION DIFFERENT FROM OTHERS? There are 3 judges, who independently rate each image from 1 to 4. The scores are added in real-time, and the highest scoring images win.

WHAT IS THE COST? There is a \$3 per image fee that must be paid prior to 6:45 p.m. of October 8.

Those who submit images for digital projection and are not present at the competition, must have mailed a check and entry form to be received by 5:00 p.m., October 7 by the NIH CC treasurer

Others may complete entry forms and make payments on-site between 6:00 p.m. and 6:45 p.m.

WHAT DOES THE COST COVER? The cash prizes awarded to the 1st, 2nd, and 3rd place winners, the costs of the competition itself, and educational programs that the club provides.

ANYTHING ELSE TO KNOW? To view the full competition rules, go to our website. There are size and matting requirements. For additional questions, contact Jordan Snyder at [josnyder@comcast.net.](mailto:josnyder@comcast.net)

#### *Beth Koller "Pair of Glasses"*

Done on the kitchen tabletop using two glasses from Pier 1. One of the glasses was boosted into position to make the curvature of the glasses come together in a complementary way by using a stack of CD cases. The backlighting was provided by a daylight balanced softbox covered with two large gels that overlapped making three colors. The soft box was positioned on the table with its lighting front perpendicular to the table top. Gaffer tape was used to attach the gels--so the softbox had to be used sparingly to avoid adhesive meltdown. Blue card was used to color the light from the sides and provide definition/shape to the glasses. All of the colors were reflected in the section of the stem attached to the bowl of the glass.

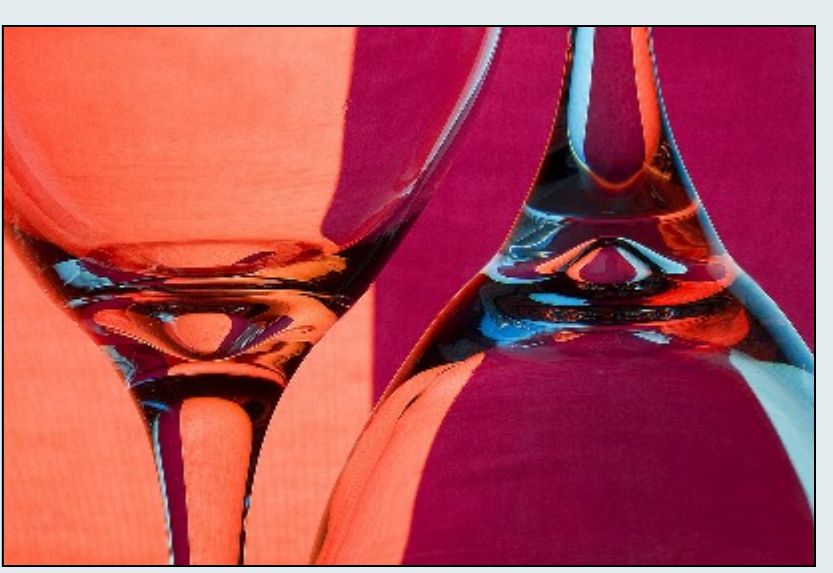

#### **Stay In Touch with SSCC**

[www.ssccphotography.org](http://www.ssccphotography.org) [www.twitter.com/ssccphoto](http://www.twitter.com/ssccphoto) <http://groups.google.com/group/sscameraclub> [www.flickr.com/groups/sscc\\_picture\\_a\\_day](http://www.flickr.com/groups/sscc_picture_a_day) [www.facebook.com/pages/Silver-Spring-Camera-](http://www.facebook.com/pages/Silver-Spring-Camera- Club/147660948590014?ref=sgm)[Club/147660948590014?ref=sgm](http://www.facebook.com/pages/Silver-Spring-Camera- Club/147660948590014?ref=sgm) <www.magcloud.com/user/plstuart>

# **Classes and Workshops David Blass**

#### **Capital Photography Center**

 Introduction to Photoshop and Photoshop Elements, Sun. Sept. 1 5, 9am-5pm Perfect Composition for Digital Photography, Thu. Sept. 19, 7- 9pm Historic Fells Point, Sat. Sept. 21, 7-11am SLR Photography--the Basics, Sun. Sept. 22, 11:30am-3pm Foundations of Family and Children Photography, Thu. Sept. 26, 7-9:30pm Scenic Annapolis Harbor, Sun. Sept. 29, 7-11am And others at *http://capitalphotographycenter.com/classes/* **Horizon Workshops** Real People, Real Places, Sat.-Sun. Sept. 14-15 Flash Magic, Sat.-Sun. Oct. 5-6 Creative Vision: 2 Day, Sat.-Sun. Oct. 12-13 Washington DC: Icons w/ a Creative Eye, Sat.-Sun. Oct. 19-20 And many more at *www.horizonworkshops.co* **Washington School of Photography** Focus on Composition, Sun. Sept. 8, 15, 22 & 29, 10am-1pm Finding the Right Light (anytime of day), Sat. Sept. 14, 10am- 4:30pm Utilizing Light and Color, Thu. Sept. 19, 10am-1pm Outdoor Portraiture, Sat. Sept. 21, 10am-4:30pm Intermediate Photography, Sat. Oct. 5, 12, 19 & 26, 10am-1pm And many more at *www.wsp-photo.com* **Joseph Van Os Photo Safaris** Yellowstone & Grand Tetons in Autumn, Sept. 21-28 World's Best Raptor Shoot, Oct. 12-17 Ultimate Antarctica, Nov. 2-29 Faces of Burma, Nov. 29-Dec. 16 Bosque del Apache & White Sands, New Mexico, Dec. 7-13 Horses & Icons of the Wild West in Winter, Jan. 26-Feb. 1, 2014 Japan's Winter Wildlife, Feb. 19- Mar.6, 2014 Venice at Carnevale, Feb. 22- Mar. 1, 2014 Aurora Borealis, Fairbanks, Alaska, Mar. 3-10, 2014 *www.photosafaris.com* **Art Wolfe** Romania, Oct. 18-31 Morocco, Nov. 2-17 The Wilds of Hawaii, Dec. 2-7 India, Jan. 14-25, 2014 Iconic East Africa, Mar. 8-23, 2014 Bhutan, Apr. 2-13, 2014

and more at *http://www.artwolfeworkshops.com/*

#### **Suzi Eszterhas**

Wildlife of India, Nov. 2-18

 Custom Photo Tours in Monterey Bay, year-round, custom dates available

Wildlife of Costa Rica, Jan. 14-26, 2014

Alaska Bears and Eagles, June 23-July 1, 2014

Orangutans of Borneo, Oct. 2014 (exact dates tba)

*http://www.suzieszterhas.com/toursWorkshops/*

#### **Corey Hilz Photography**

 Cape May & Ocean City, NJ, Sep. 6-8 West Virginia Fall Foliage, Oct. 7-10 Poconos and Delaware Water Gap, Pennsylvania, Oct. 14-17 Chincoteague National Wildlife Refuge, Virginia, Nov. 22-24 plus classes and software training at *http://coreyhilz.com/*

#### **Glen Echo Photoworks**

 Approaches to Portraiture, 6 sessions Thu. Sept. 12-Oct. 17, 7:30-9:30pm

 Advanced Street Photography, 8 sessions Sun. Sept.15-Nov. 3, 4-6pm

 Darkroom Photography, 8 sessions Sat. Sept. 28-Nov. 23, 10:30am-1pm

 Repair and Restore Old Photographs, 5 sessions Sat. Oct 12- Nov. 9, 11am-1pm

 Flash Photography Demystified Workshop, Sun. Oct. 27, 10am-1pm

and others at

*http://register.glenechopark.org/class/classSearch.aspx?txt\_cur rentcatalog=42&opt\_classtype=2&opt\_classcategory=32&str\_so rtby=start&str\_orderby=asc*

#### **Smithsonian Institution**

Contemporary Urban Landscape Photography, 6 sessions Wed. Oct. 16-Nov. 20 (plus 2 Sundays)

 Open Darkroom Plus, 8 sessions Thu. Oct 17-Dec. 12, also Fri. Oct. 18- Dec. 13, 6:30-9:30pm

 Fall Landscape Photography on the Potomac, 8 sessions Fri. Oct. 18-Dec. 13, 10:15am-1:15pm

and more at

*http://smithsonianassociates.org/ticketing/tickets/search\_photog raphy.aspx?keyword=C-Photography*

# **EXHIBITS AND EVENTS Ted Ringger**

**War Photography: Images of Armed Conflict and its Aftermath** – Over 300 images related to conflict from the earliest days of photography. Through September 29. Corcoran Gallery of Art. 500 17th St. NW, Washington, D.C. 202-639-1700. <www.corcoran.org>

**Landscapes in Passing: Photographs by Steve Fitch, Robert Flick and Elaine Mayes** – Images of the passing American landscape. Through January 20. Smithsonian American Art Museum. Eighth and F Streets, NW, Washington, D.C. 202-633-1000. [www.americanart.si.edu](http://www.americanart.si.edu)

**A Democracy of Images; Photographs from the Smithsonian American Art Museum** – 113 photographs from the museum's permanent collection. Through January 5. Smithsonian American Art Museum. Eighth and F Streets, NW, Washington, D.C. 202-633-1000. [www.americanart.si.edu](http://www.americanart.si.edu)

**Meade Brothers: Pioneers in American Photography** – A collection of 19th century daguerreotypes. Through June 1. National Portrait Gallery. Eighth and F Streets, NW, Washington, D.C. 202-633-1000. [www.npg.si.edu](http://www.npg.si.edu)

**A Day Like No Other: Commemorating the 50th Anniversary of the March on Washington** – Forty black and white images of the march. Through March 1. Library of Congress. 10 First Street SE, Washington, D.C. 202-707-9779. [www.loc.gov](http://www.loc.gov)

**Portraits of Planet Ocean: The Photography of Brian Skerry** – Underwater images of different marine environments. Through November 30. National Museum of Natural History. Tenth Street and Constitution Ave., NW, Washington, D.C. 202-633-1000. [www.mnh.si.edu](http://www.mnh.si.edu)

**Nature's Best Photography Awards** – Through June 1. National Museum of Natural History. Tenth Street and Constitution Ave., NW, Washington, D.C. 202-633-1000. [www.mnh.si.edu](http://www.mnh.si.edu)

**Understory** – Jackie Bailey Labovitz photographs of perennial plants hidden beneath the forest canopy. Through October 14. U.S. Botanic Garden. 100 Maryland Ave., SW, Washington, D.C. 202-225-8333. [www.usbg.gov](http://www.usbg.gov)

**Searching for the 70's: The Documerica Project** – Depicts fashion, trends and culture of the 1970's through color photographs taken for a project created by the Environmental Protection Agency. Through September 8. National Archives. Constitution Ave. and 9th Street, NW, Washington, D.C. 202-357-5000. [www.archives.gov](http://www.archives.gov)

**Creating Camelot: The Kennedy Photography of Jacques Lowe** – Intimate shots of the president's family taken by his personal photographer. Through January 5. The Newseum. 555 Pennsylvania Ave., NW, Washington, D.C. 888-639-7386. [www.newseum.org](http://www.newseum.org)

**Lion and Tigers and Bears: Through the Lens with National Geographic** - National Geographic Society. 17th and M Streets, NW, Washington, D.C. 202-857-7588. [www.nationalgeographic.com/museum](http://www.nationalgeographic.com/museum)

**Gardens by Night: Photographs by Diane Cook and Len Jenshel** – Through September 8. National Geographic Society. 17th and M Streets, NW, Washington, D.C. 202-857-7588. [www.nationalgeographic.com/museum](http://www.nationalgeographic.com/museum)

# **PHOTOSHOP 1 – FOUNDATION SKILLS**

Dave Mullen will again be teaching Photoshop I Foundation Skills, ITI-105, at Montgomery College in Gaithersburg this semester. The course runs for five sessions on Sept. 16, 18, 21, 24 and 26. Each class is three hours. You will learn earn to modify images; define image properties; work with selections, layers, and colors; make total/color adjustments; adjust image lightness and darkness; resize images; repair image flaws using the clone tool, healing brushes, and red-eye tool; and use various tools and brushes.

Prerequisites: Computer Basics, File Management Skills or equivalent experience. The course is taught on Macs, but an overview and comparison of the Mac/PC environment will be covered. The differences in Photoshop are minimal.

To register visit <http://aceitoc.montgomerycollege.edu/course/courselistings.aspx>and scroll down to ITI105- Photoshop 1 Foundation Skills under Web and Mobile Development. For questions email  $dave@nora-school.org$ 

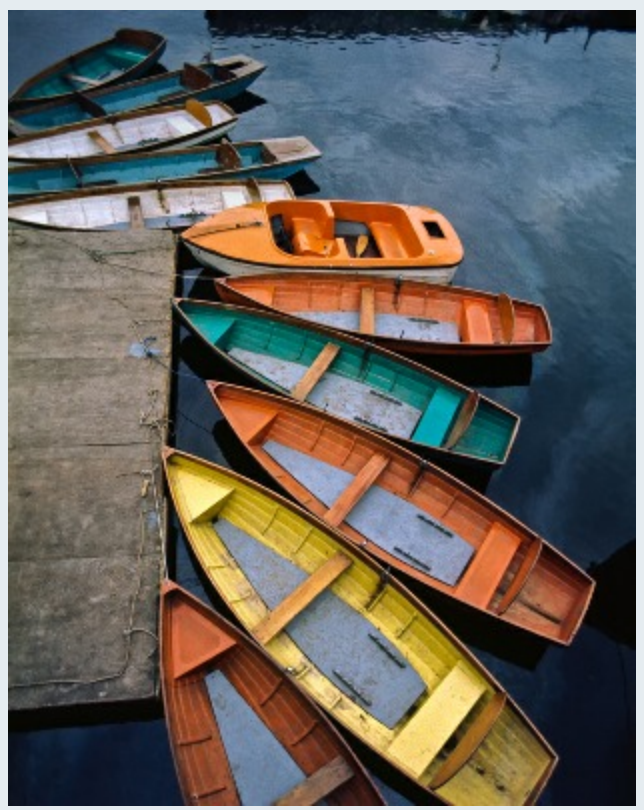

*Dave Powell "Avon Boats"*

# *Cable Release* **Article and Photo Submission Guidelines**

Members of SSCC can submit articles for the *Cable Release* on any photography related topic. It may run the month following submission, or may run in a later issue depending on space availability. Topics might include your member profile, a gear review, a magazine review, a camera, flash, or Photoshop technique, places you've shot, why you like (or dislike) it, and how to get there, exhibits you've seen, upcoming exhibits that others might like to see, calls for entries, photolabs (online or local), what you like/dislike , classes and/or workshops you've taken. Please submit in Word, WordPerfect, or raw text format without font or other formatting. Photographs accompanying articles are always welcome. You can see samples of what others have done in this issue.

If you would like your print winners to appear in the *Cable Release* or on *ssccphotography.org*, please send a JPG resized to the Projected Image guidelines to *psu1219@gmail.com (Cable Release)* and *dan.sisken@gmail.com (website)*. Please be sure that your name and the title are in the filename.

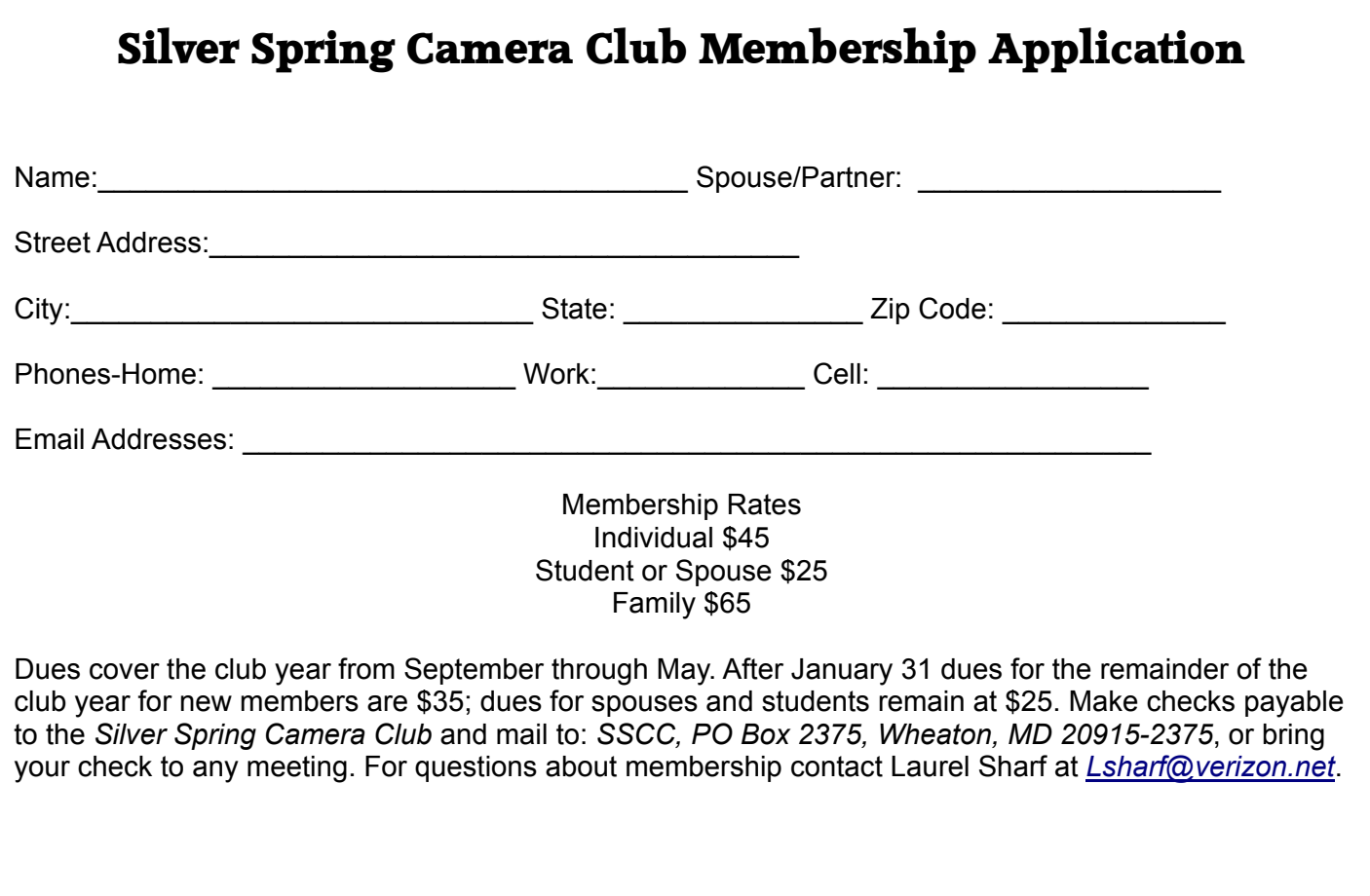

# Www.ssccphotography.org

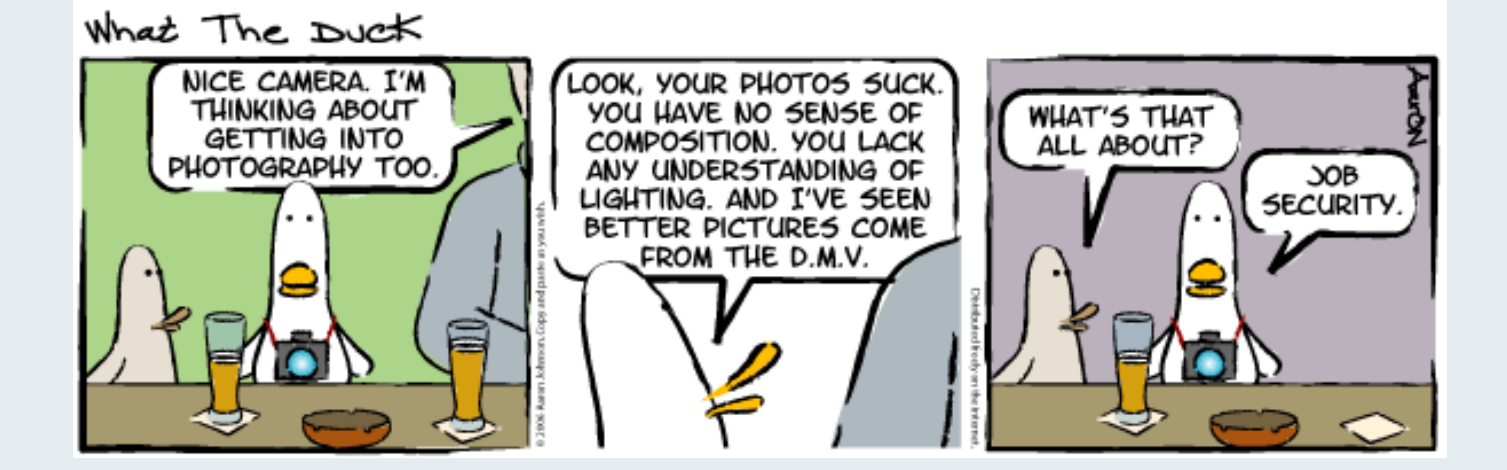

**Silver Spring Camera Club PO Box 2375 Wheaton, MD**

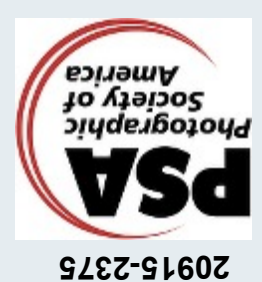

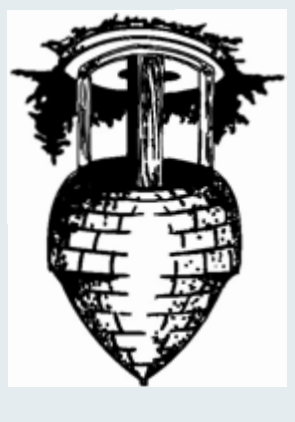

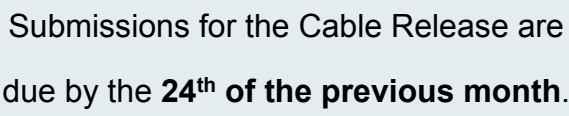

Submissions for the Cable Release are due by the **24th of the previous month**.

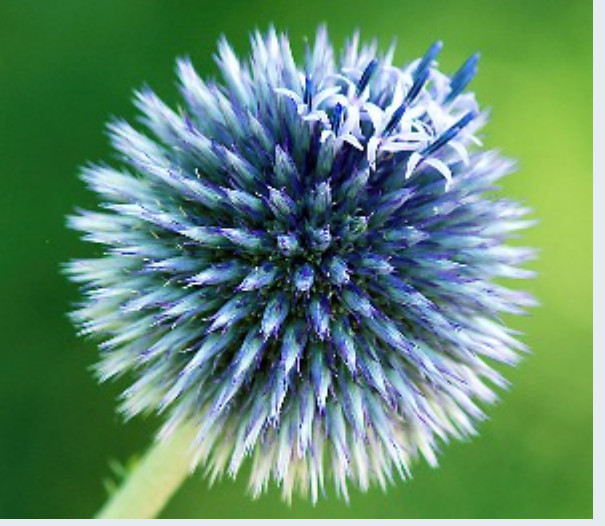

*Dan Sisken "Thistle"*

# **SSCC Calendar**

**Upcoming Events**

- 5 Speaker Night
- 12 Competition Night: Open
- 14 Saturday Field Trip (tent.)
- 19 Live Forum
- 26 Education Night

**First Class Mail**